Diese Software enthält freie Software Dritter, die unter verschiedenen Lizenzbedingungen weitergegeben wird. Eine Auflistung der freien Software, die in dieser Software zum Einsatz kommt, sowie die Lizenzbedingungen unter denen diese weitergegeben wird, finden Sie anbei.

Die Veröffentlichung der freien Software erfolgt, "wie es ist", OHNE IRGENDEINE GARANTIE. Unsere gesetzliche Haftung bleibt hiervon unberührt.

Sofern die jeweiligen Lizenzbedingungen es erfordern, stellen wir Ihnen eine vollständige maschinenlesbare Kopie des Quelltextes der freien Software zur Verfügung. Kontaktieren Sie uns hierfür bitte unter support@eq-3.de.

This software contains free third party software products used under various license conditions. A list of free software to be used and the license conditions under which the particular free software will be passed on, can be found enclosed below.

The software is provided "as is" WITHOUT ANY WARRANTY. Our legal liability remains thereby unaffected.

Whenever required by the particular license, we provide you with a complete and machine-readable copy of the free software source text. Therefor please contact us at support@eq-3.de.

# Changelog

# 1.519

Erweiterungen /Verbesserungen [HM-2461] Einbindung HM-LC-Sw1-DR (Schaltaktor, Hutschiene)

[HM-2458] Einbindung HMW-\_LC-Bl1-DR-2 (Rolladenaktor, Hutschiene)

[HM-2451] Einbindung HM-ES-PMSw1-DR (Funkschaltaktor m. Leistungsmessung, Hutschiene)

[HM-2450] Einbindung HM-LC-Sw1-Pl-CT (Funkschaltaktor mit Klemmanschluss)

## 1.518

## Erweiterungen / Verbesserungen

[HM-2444] Einbindung Funk-Fernbedienung mit Display [HM-RC-Dis-H-x-EU]

[HM-2425] Darstellung des realen Dimm-Levels bei Dimmern mit virtuellen Kanälen

[HM-2445] Einbindung des Unterputzsenders-Funksenders HM-RC-2-PBU-FM

[HM-2443] Einbindung des Treppenhausautomaten HM-LC-Sw1-DR

[HM-2420] Einbindung der Funk-Fernbedienungen HM-RC4-3, HM-Key4-3 und HM-Sec4-3

#### Bugfixes

[HM-2447] Fehlende Übersetzungen einiger Parameter des Bewegungsmelder HM-Sen-MDIR-WM55

# 1.517

## Bugfixes

[HM-2440] Ein HM-ES-PMSw1-Pl (Funkschaltaktor mit Leistungsmessung) mit einer Fw. < 2.5 ließ sich nicht mehr anlernen.

## 1.516

#### Erweiterungen / Verbesserungen

- [HM-2430] Einbindung HM-ES-TX-WM (Energie-Meter Gas/Strom, Vorgesehen als Bausatz für die Veröffentlichung im ELVjournal 1/15)
- [HM-2431] Einbindung HM-Sen-MDIR-WM55 (Funk-Bewegungsmelder mit Tastenpaar, Vorgesehen als Bausatz für die Veröffentlichung im ELVjournal 2/15)
- [HM-2432] Einbindung HM-Sen-DB-PCB (Türklingel-Sensor, Vorgesehen als Bausatz für die Veröffentlichung im ELVjournal 6/14)
- [HM-2433] Einbindung von internationalen Versionen der Schalt-/Mess-Aktoren
- [HM-2434] Einbindung von internationalen Versionen der Schaltaktoren

## 1.515

#### Bugfixes

[HM-2410] Fehlermeldungen der Sirenenansteuerung übersetzt.

[HM-2414] Scrollbare Raum-/Gewerke-Liste.

#### Erweiterungen / Verbesserungen

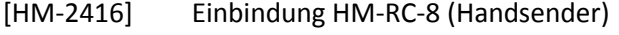

- [HM-2417] Einbindung HM-Sec-SCo (Optischer Tür-/Fensterkontakt)
- [HM-2419] Einbindung HM-MOD-EM-8 (Funk- Sendemodul 8fach Platine Batterie.

Nur Basisfunktion = als Button nutzbar)

- [HM-2428] Einbindung HM-PB-2-FM (Wandtaster)
- [HM-2429] Einbindung HM-MOD-Re-8 (Funk- Schaltaktor 8fach Platine Batterie)

## Bugfixes

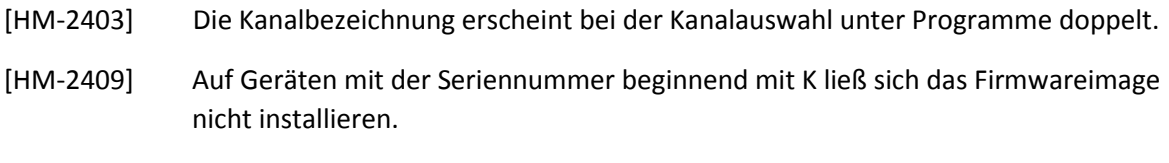

# 1.513

# Bugfixes

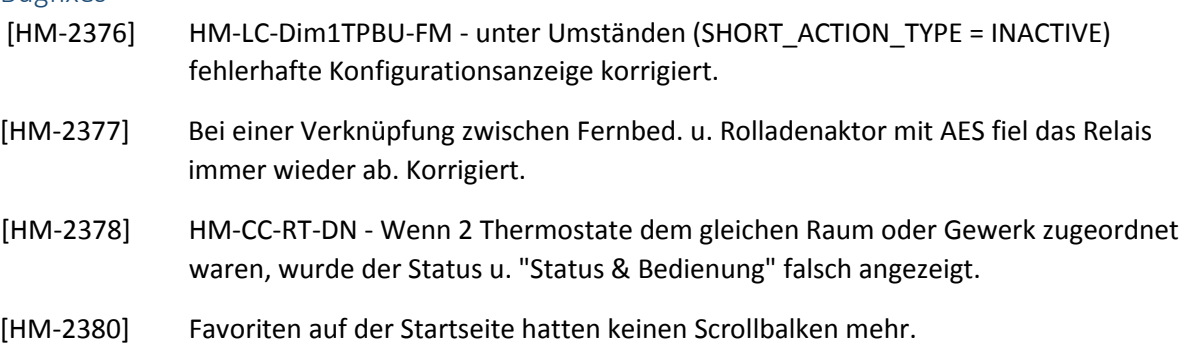

## Erweiterungen / Verbesserungen

[HM-2367] Einbindung HM-TC-IT-WM-W-EU (Wandthermostat)

# 1.512

# Bugfixes

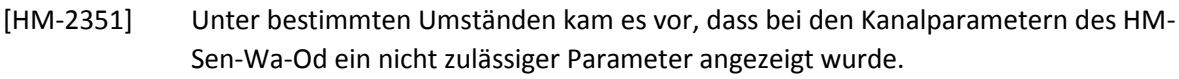

[HM-2369] Die Profile der internen Tasten des HM-LC-Bl1-SM wurden im Expertenmodus angezeigt.

## Erweiterungen / Verbesserungen

[HM-2353] Einbindung HM-ES-PMSw1-Pl (Funkschaltaktor mit Leistungsmessung).

## 1.511

## Bugfixes

[HM-2365] Mit der Version 1.510 läßt sich das Wochenprogramm der Wandthermostate HM-CC-TC nicht übertragen

# 1.510

Erweiterungen / Verbesserungen

[HM-2350] Einbindung HM-CC-RT-DN (Heizungsthermostat)

[HM-2356] Der Regensensor HM-Sen-RD-O erhält mit der Firmwareversion 1.4 4 zusätzliche Kanalparameter zur Feinjustierung der Regenerkennung.

## 1.509

Bugfixes

- [HM-1317] Geräte werden nicht unter Gewerk u. Raum angezeigt, wenn diesen eine Systemvariable zugeordnet ist.
- [HM-1383] Beim Kanalparameter "LED-Leuchtzeit(gn/rt)" wurde ein Wert > 1.0 fälschlicherweise als unzulässiger Wert gemeldet.
- HM-2337] Verknüpfung Rauchmelder MP3-Funkgong fehlerhaft.
- [HM-2342] Info-Text Programme und Verknüpfung bei niedriger Bildschirmauflösung u. U. nicht lesbar.
- [HM-2348] Der Kanalparameter "Filterzeit" wurde u. U. fehlerhaft übertragen.

#### Erweiterungen / Verbesserungen

[HM-2317] Einbindung HM-WDS30-OT2-SM (Temperatur-Differenz-Sensor)

[HM-2320] Einbindung HM-RC-4-2 (Handsender)

[HM-2321] Einbindung HM-RC-Key4-2 (Handsender)

- [HM-2322] Einbindung HM-RC-Sec4-2 (Handsender)
- [HM-2323] Einbindung HM-PB-6-WM55 (Wandtaster)
- [HM-2324] Einbindung HM-Sen-RD-O (Regensensor)

[HM-2339] Einbindung HM-LC-Sw4-Ba-PCB (4-fach Schaltaktor, batteriebetrieben)

## 1.508

Bugfixes:

[HM-1372] Speicherproblem, verursacht durch den RFD

#### Erweiterungen /Verbesserungen

- [HM-1370] Kapazitiver Füllstandsmesser Zeichnung der Hilfe war nicht aussagekräftig.
- [HM-1367] Kapazitiver Füllstandsmesser Behälterhöhe Quader u. stehender Zylinder anpassen (300 statt 310 cm)
- [HM-1365] Stecker-Steckdosen-Geräte für den neuen Steckereinsatz hinzufügen.
- [HM-1352] Control für kapazitiven Füllstandsmesser, welches die vorhandene Restmenge in Litern ausgibt

## 1.507

Bugfixes:

[HM-1359] Selbst ausgestellte Zertifikate werden von der HomeMatic Zentrale wieder akzeptiert

# Erweiterungen / Verbesserungen

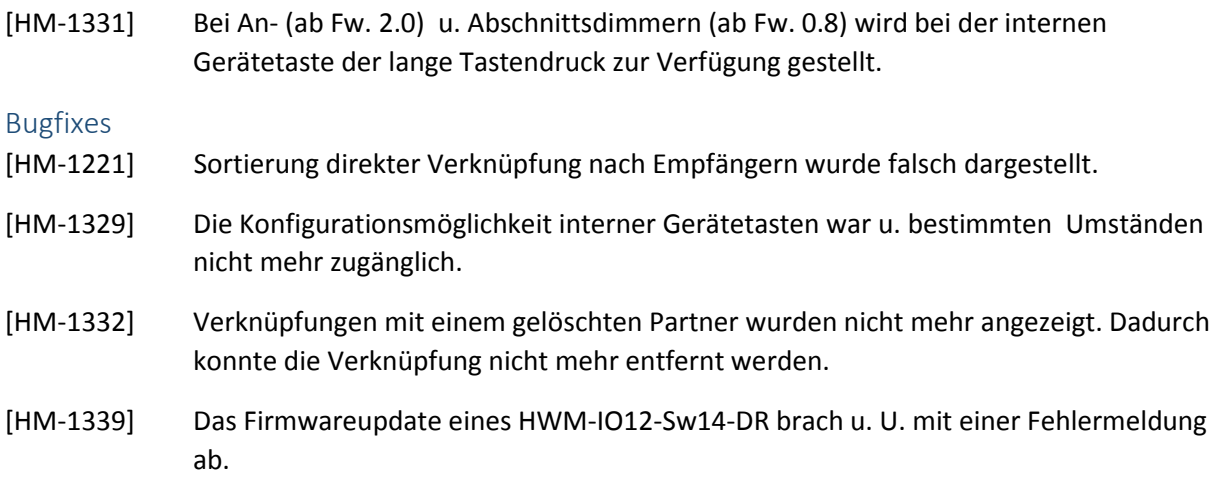

## Bekannte Fehler

Programme reagieren nicht auf eine Systemvariable vom Type "Zeichenkette"

# 1.505

# Erweiterungen / Verbesserungen

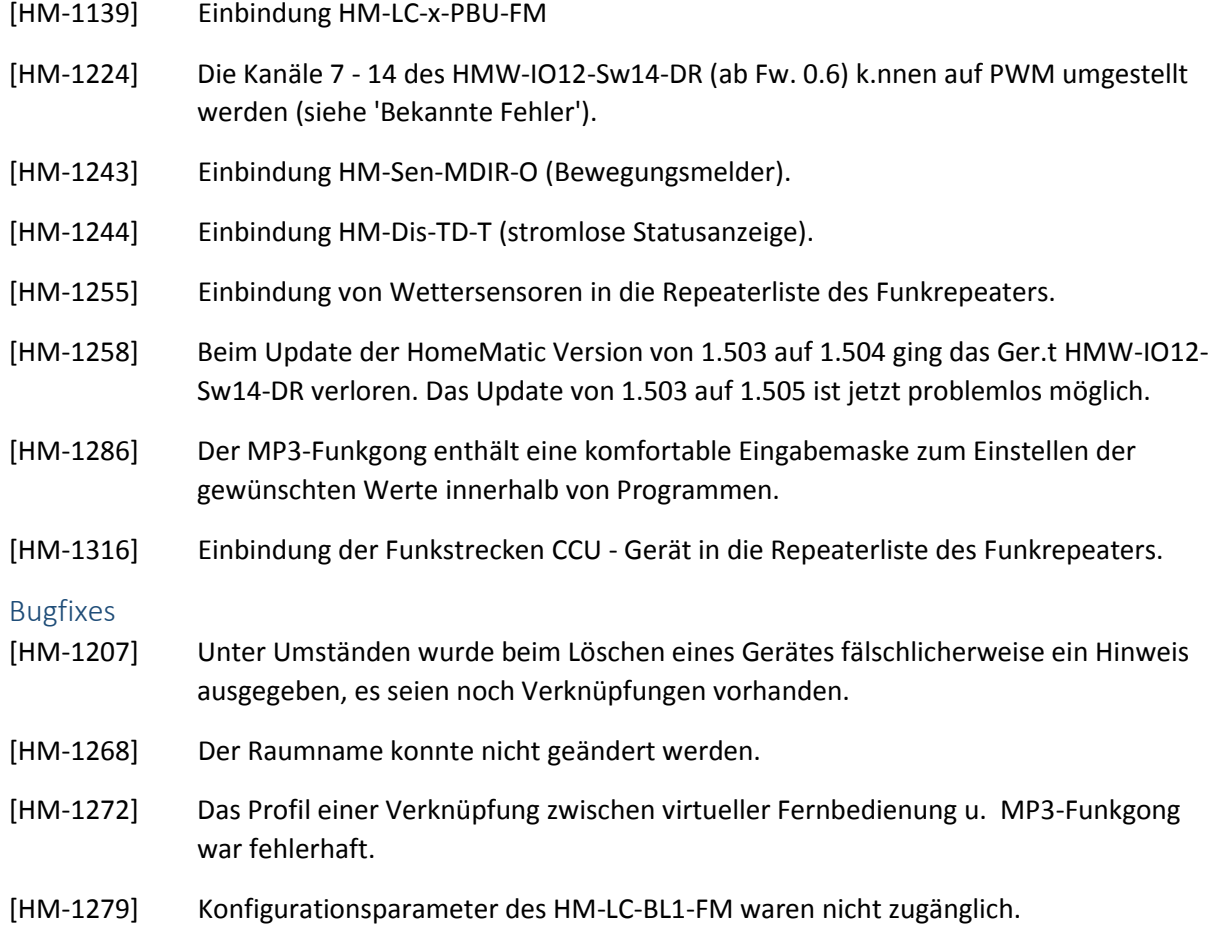

- [HM-1292] Das erste Ger.t ohne Namen wurde in der Geräteliste unter Einstellungen ausgeblendet.
- [HM-1296] Fehler bei der Verknüpfung zwischen Bewegungsmeldern und Dimmern behoben.
- [HM-1309] Fehler des HomeMatic-LAN-Interfaces bei Verwendung als Reichweitenverlängerung behoben.
- [HM-1314] Beim Erstellen direkter Verknüpfungen hing sich die WebUI auf, wenn das Zeichen '#' im Namen verwendet wird.

#### Bekannte Fehler

Bei einem HMW-IO12-Sw14-DR, der unter der HomeMatic Firmwareversion 1.504 angelernt wurde, können die Kanäle 7 - 14 nicht auf PWM-Ausgabe geschaltet werden.

Um die PWM-Funktionalit.t nutzen zu können, müssen die Geräte abgelernt und anschließend neu angelernt werden.

## 1.504

#### Erweiterungen / Verbesserungen

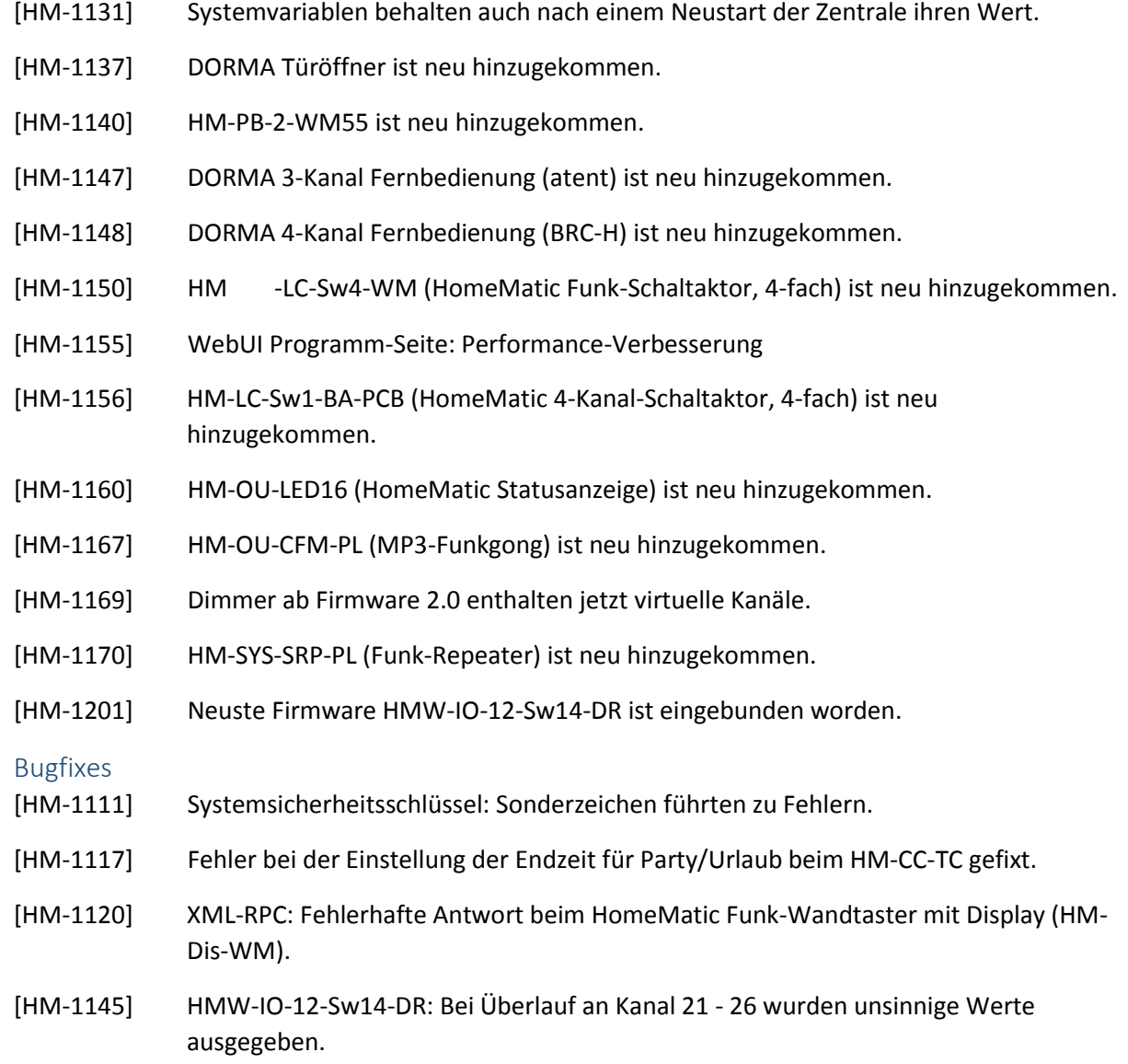

- [HM-1153] HomeMatic Display-Wandtaster: In den Texten des Display-Wandtasters kamen ungültige XML-Zeichen ('\0') vor.
- [HM-1157] ReGaHss stürzte mit einem Segmentation-Fault ab, wenn es ohne Parameter gestartet wurde.

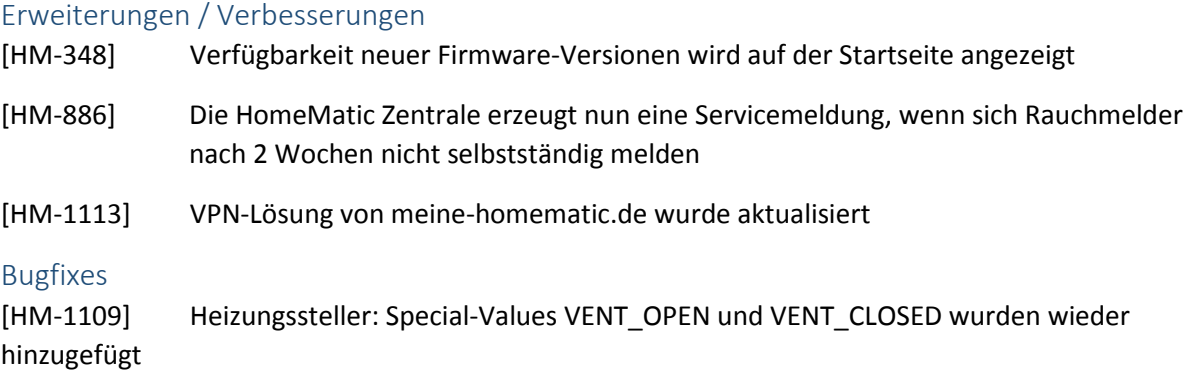

## 1.502

# Erweiterungen / Verbesserungen [HM-718] Die rechte Spalte der Startseite zeigt nun einen Scrollbalken, wenn dort viele Systemvariablen angezeigt werden [HM-917] Es gibt einen abgesicherten Modus für Firmware-Updates und Systembackups, in dem keine Zusatzsoftware gestartet wird [HM-964] Status und Bedienung wurden zu einem Menüpunkt zusammenfassen [HM-1049] Der VPN-Zugang von http://meine-homematic.de wird direkt unterstützt [HM-1062] BidCos-RF Konfiguration: Kleinschreibung bei Seriennummer und Zugriffscode wird nun akzeptiert [HM-1063] BidCos-RF Konfiguration: Das aktuell gewählte Gateway ist im Dialog "Interface-Zuordnung" vorausgewählt [HM-1068] Der Hinweis auf nicht gesetzten Sicherheitsschlüssel auf der Startseite wurde entfernen [HM-1095] Die Fehlermeldung "invalid session" ist nun eine Information Bugfixes [HM-981] Geräte sind in den Favoriten nicht mehr bedienbar, wenn nur deren Status angezeigt werden soll [HM-1003] Direkte Verknüpfung von Homematic Wired lassen sich über Bedienung wieder auslösen [HM-1007] Probleme beim Einsatz von HomeMatic LAN-Adaptern mit gesetztem Sicherheitsschlüssel behoben

- [HM-1017] JavaScript-Fehler beim Stopp-Button von HomeMatic Wired Jalousien wurde behoben
- [HM-1084] Fehler beim Anlegen von Systemvariablen wurde beseitigt
- [HM-1092] Programme können nun wieder zu Favoriten hinzugefügt werden, auch wenn die erste Zeile von Scripten kurz ist

#### Erweiterungen / Verbesserungen

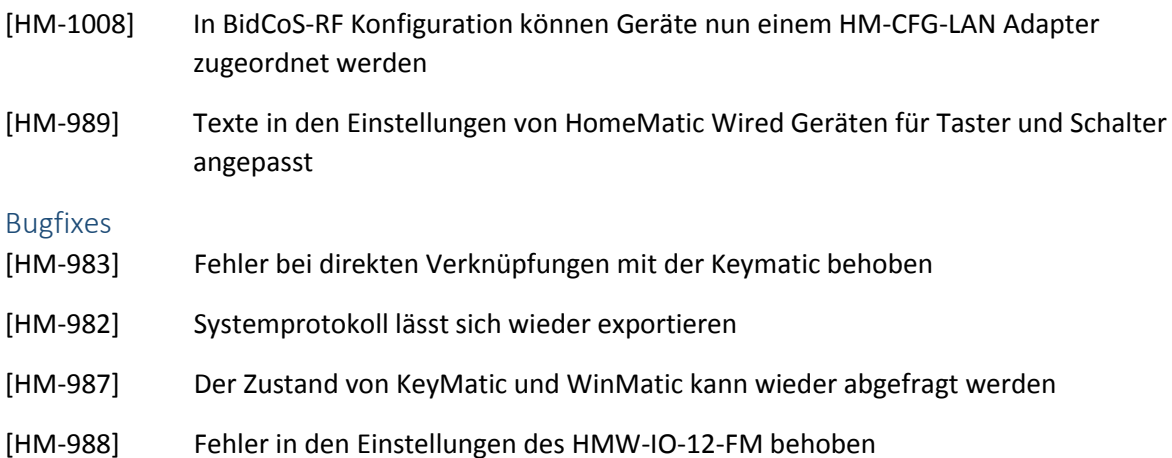

## 1.500

Neue Geräte

- [HM-654] HMW-Sen-SC-12-FM (12 Kanal Schlie.er-Kontakt Hutschiene) ist neu hinzugekommen.
- [HM-752] HMW-IO-12-FM (12-Kanal I/O Modul) ist neu hinzugekommen.
- [HM-870] HM-Sec-SCI-3-FM (Funk-Schlie.er-Kontakt-Interface) hinzufügen
- [HM-876] HM-LC-Dim1T-FM (1 Kanal Abschnitt-Dimmer) ist neu hinzugekommen.
- [HM-877] HM-LC-Dim1T-CV (1 Kanal Abschnitt-Dimmer) ist neu hinzugekommen.
- [HM-878] HM-LC-Dim1T-PL (1 Kanal Abschnitt-Dimmer) ist neu hinzugekommen.
- [HM-930] HM-PB-4Dis-WM (Display-Wandtaster Aufputz) ist neu hinzugekommen.
- [HM-931] HM-LC-Sw4-DR (4 Kanal Funkschalter Hutschiene) ist neu hinzugekommen.
- [HM-936] HM-LC-Sw1-PB-FM (1 Kanal Funk-Schalter) ist neu hinzugekommen.

#### Erweiterungen / Verbesserungen

#### [HM-57] "Sinnlose" Verknüpfungskombinationen sind nun in der Oberfläche gesperrt.

- [HM-72] Es wurde eine Firewallfunktion eingebaut, um den Zugriff aus dem lokalen Netz zu beschränken.
- [HM-393] Die Dialogfenster "Netzwerkeinstellungen" und "Netzwerk-Sicherheit" wurden zusammengeführt.

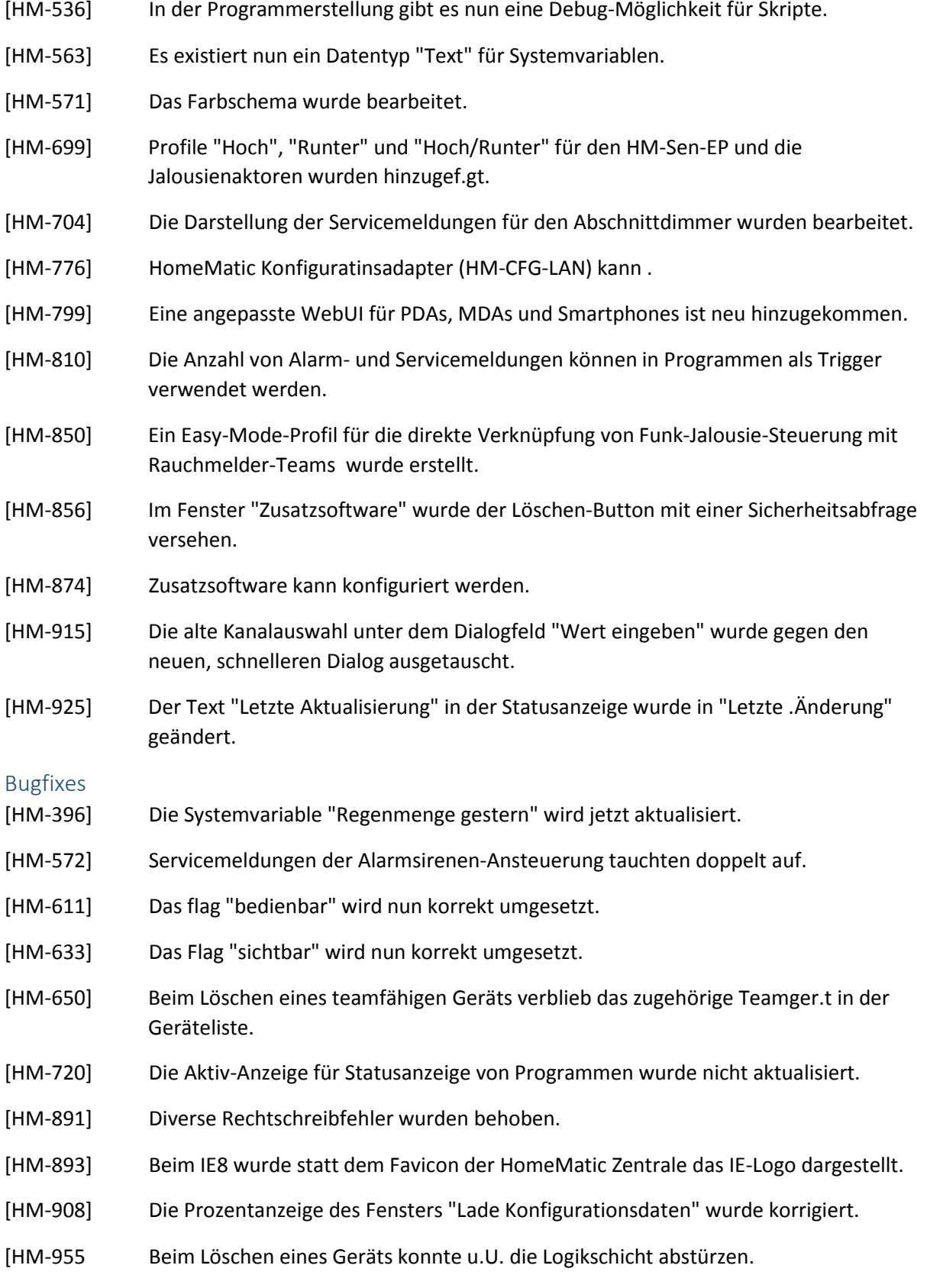

Neue Geräte

[HM-750] HM-LC-Dim2T-SM (Abschnittsdimmer) ist neu hinzugekommen.

[HM-818] - HM-RC-19-SW ist neu hinzugekommen.

[HM-836] - HM-OU-CF-PL (Funkgong) ist neu hinzugekommen.

#### Erweiterungen / Verbesserungen

[HM-575] Easymode für die Verknüpfung zwischen HM-CC-SCD (C02-Sensor) und WinMatic, Dimmaktoren, Schaltaktoren sowie Jalousieaktoren wurde hinzugef.gt.

#### Bugfixes

[HM-838] Firmware-Updates funktionieren wieder (Bug aus 1.402).

# 1.402

## Erweiterungen / Verbesserungen

[HM-823] - Vergrößerung des nutzbaren Arbeitsspeichers durch Reduzierung der RAM-DISK auf 24 MByte

## Bugfixes

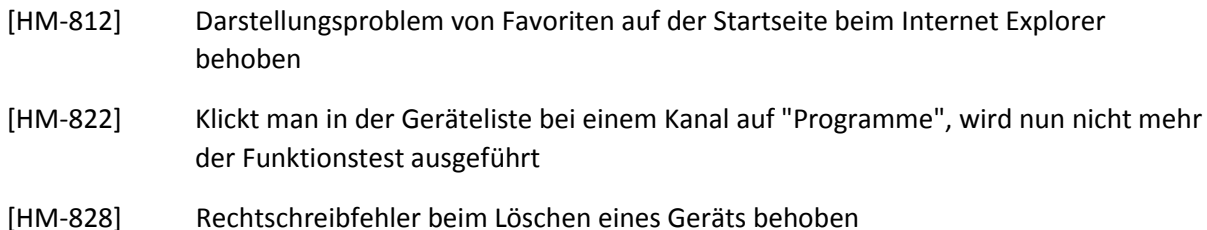

## 1.401

## Erweiterung / Verbesserungen

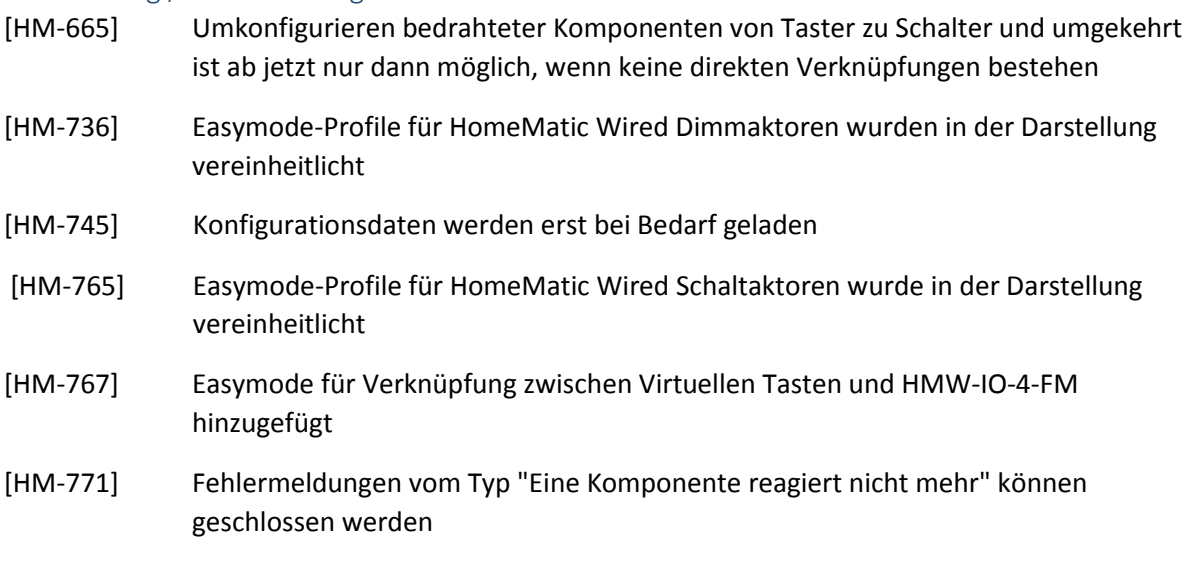

## Bugfixes

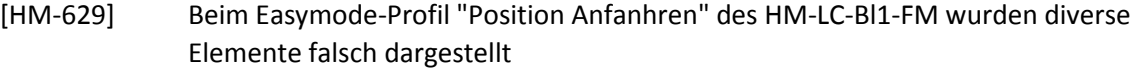

[HM-667] Hatte man das Anlegen einer Profilvorlage mit der Return-Taste bestätigt, wurde die Anmeldeseite angezeigt

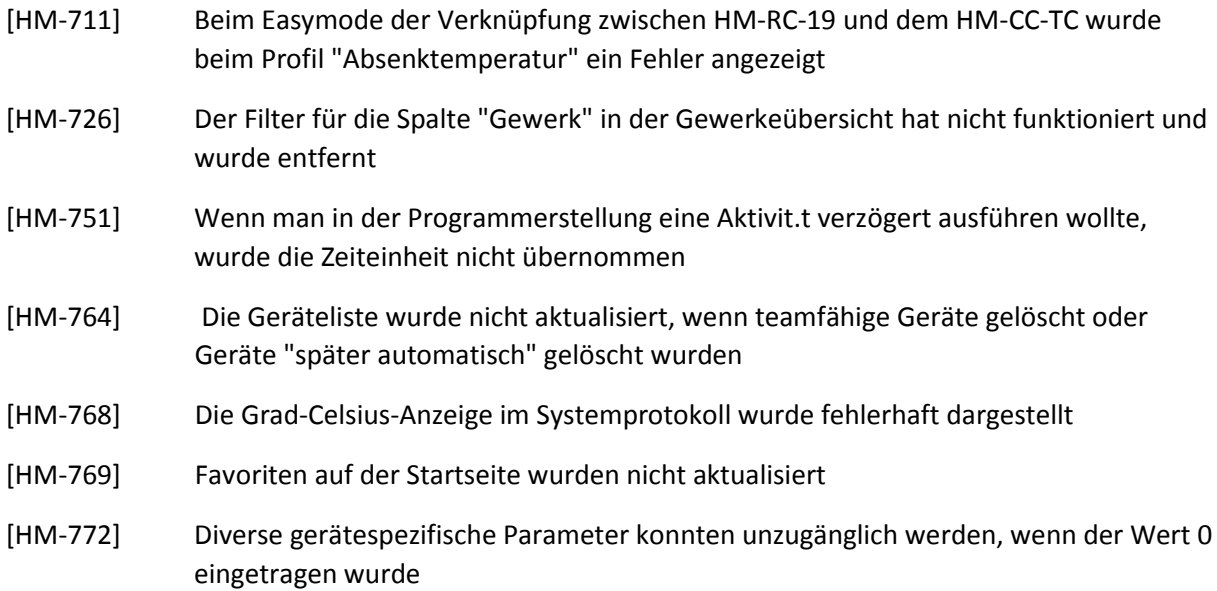

#### Neue Geräte

[HM-634] - HMW-Sen-SC-12-DR ist neu hinzugegkommen.

[HM-422] - HM-Sec-SFA ist neu hinzugekommen.

HM-Sec-WDS ist neu hinzugekommen.

## Erweiterungen / Verbesserungen

[HM-110] - Diverse Kanal- und Gerätelisten werden schneller geladen.

[HM-112] - Es sind mehr Sicherheitsabfragen vorgesehen, z.B. beim Löschen von Programmen.

[HM-145] - Instruktion f.rs Anlernen per Seriennummer einbauen.

[HM-146] - Funk-Kombisensor: Zusätzlich zur Gradanzeige wird die Himmelsrichtung angezeigt.

[HM-288] - Posteingang: Fertig-Button am Ger.t ist immer aktiv.

[HM-319] - Die Geräteliste wurde überarbeitet. Grundeinstellungen öffnen sich nun per Klick auf das Gerät bzw. den Kanal.

[HM-384] - Zeitmodul: Das Serienmuster "Täglich" / Jeden Tag" ist voreingestellt.

[HM-386] - Neue Programme sind standardmäßig aktiv.

[HM-464] - Die Darstellung des Hauptmenüs wurde überarbeitet.

[HM-487] - HMW-IO-4-FM: Das Umkonfigurieren von Sender auf Empfänger (und umgekehrt) wird verhindert, falls direkte Verknüpfungen bestehen.

[HM-508] - Profil für interne Tasten ist nun konfigurierbar.

[HM-546] - Verknüpfungen auf der Hilfeseite starten in neuem Tab.

[HM-524] - Kanallisten: Auswahl-Button wurde entfernt; die Auswahl erfolgt nun durch Klick auf den Kanal.

[HM-453] - Kanallisten: Spalten "Typenbezeichnung", "Kategorie" und ".bertragungsmodus" wurden entfernt.

[HM-349] - Hinweise beim Funktionstext sind abh.ngig vom Ger.te- und Kanaltyp.

[HM-600] - Die Darstellung der Easymode-Profile f.r Dimmer und Schaltaktoren wurden vereinheitlicht.

#### Bugfixes

[HM-41] - HM-RC-19: Von der Zentrale konnten keine Kanal- und Systemzustände an das Display übertragen werden.

[HM-64] - Auf der Startseite wurden Systemvariablen vom Typ Werteliste nicht aktualisiert.

[HM-80] - Laden der Geräteliste verursachte u.U. ein Session-Timeout.

[HM-158] - Die virtuellen Fernbedienungen ließen sich löschen.

[HM-164] - Außensensoren in Favoriten generierten zwei Blöcke in der Positionierungsvorschau, in der Favoritendarstellung wurde jeweils nur ein Block dargestellt.

[HM-167] - Einstellung Heizungsregler: Wurden neue Zeitabschnitte hinzugef.gt, konnten dabei dauerhaft ungültige Zeiten eingetragen werden.

[HM-186] - Wurde einem Kanal eine Systemvariable zugewiesen, tauchten zusätzliche Elemente in der Statusanzeige auf.

[HM-189] - WinMatic Akku: Der Eintrag Kategorie hatte gefehlt.

[HM-250] - Wettersensoren ließen sich bei den Favoriten als bedienbar konfigurieren.

[HM-258] - In den Easymodes der bedrahteten Komponenten wurde nicht erkannt, ob die Eingänge als Schalter oder Taster konfiguriert sind. Sie wurden immer als Taster behandelt.

[HM-279] - Die Zentrale erfuhr den wahren Sperrungszustand eines Geräts nicht.

[HM-368] - Ungenutzte Sessions beim Start der WebUI werden vermieden.

[HM-449] - Programmanzahl wurde in der Geräteliste falsch dargestellt und daher entfernt.

[HM-455] - "Sperrung aktiv" konnte nicht ausgewertet werden.

[HM-503] - HM-CC-TC: Displayhinterleuchtungszeit wurde nicht gesetzt.

[HM-552] - Login / Logout: Logo lief über den Arbeitsbereich hinaus.

[HM-639] - Ein Benutzer konnte sich bei der Bearbeitung ihm zugewiesener Favoritenlisten aussperren.

#### 1.304

Bugfixes

[HM-429] - Falsche Uhrzeit bzw. keine Uhrzeit wurde an Raumregler übertragen.

[HM-446] - Falsche Profile bei RHS und SC beim direkten Verknüpfen über die Zentrale behoben.

[HM-457] - Fehler bei der Impulseinstellung des HM-Sen-EP behoben.

[HM-473] - Unter "Geräteparameter einstellen" war die Anzahl der Sendeversuche beim HM-Sec-TiS nicht übersetzt.

## 1.303

#### Erweiterungen / Verbesserungen

[HM-440] - Freie Zeiteingabe unter 1 Sekunde bei direkten Verknüpfungen

## 1.302

## Bugfixes

[HM-437] - Fehler nach Update auf V1.301 beim Tür-Fenster-Kontakt behoben.

## 1.301

#### Erweiterungen / Verbesserungen

[HM-408] - Bewegungsmelder HM-Sec-MDIR und HM-Sen-MDIR-SM hinzugef.gt.

[HM-351] - Bessere Darstellung der Kanalparameter des HM-Sen-EP.

[HM-282] - Session-Timeout ist jetzt zwischen 3 und 10 Minuten frei einstellbar.

#### Bugfixes

[HM-340] - Fehlerhafte Darstellung der Favoriten im Firefox 3.

[HM-360] - Ampersent ("&") in Bezeichnungen führt zu leerer kanalliste.

## 1.300

#### Erweiterungen / Verbesserungen

[HM-79] - Status von Funk-Aktoren (Schalter, Dimmer) werden aktualisiert wenn diese vom Netz getrennt waren.

[HM-180] - Beim Update der Zentralen-Firmware wird der Benutzer in einem Popup-Fenster auf das Löschen des Browser-Cache hingewiesen.

[HM-208] - Die Ladezeiten für Kanallisten sind verkürzt worden (bis auf Gewerkeauswahl).

- Kaskadieren von speziellen HomeMatic Geräten (Rauchmelder) als Team möglich.
- Das Zeitmodul wurde überarbeitet.
- HM-SwI-3-FM ist neu hinzugekommen.
- HM-Sec-SD ist neu hinzugekommen.
- HM-Sec-WDS ist neu hinzugekommen.
- HM-WDS40-TH-I ist neu hinzugekommen.

#### Bugfixes

[HM-6] - Firmwareupdate läuft ohne ausgewählte Firmware scheinbar durch. Entsprechende Fehlermeldung wird jetzt angezeigt.

[HM-16] - Falsche Anzeige von Servicemeldungen an der Fernbedienung HM-RC-19(-B) nach Anmeldung.

[HM-21] - Darstellung der Systemvariablen auf der Startseite war nicht korrekt.

[HM-30] - Wenn sich der Zeitpunkt des Sonnenaufgangs von einem Tag auf den anderen um größer/gleich eine Minute nach vorne (Richtung früher) verschoben hat, gibt die "Astrofunktion nachts" morgens "wahr" zur.ck, obwohl bereits Tag ist.

[HM-34] - Langsame Ausführungsgeschwindigkeit von Programmen, wenn viele Komponenten angelernt sind. Die Performance bei eingehenden Ereignissen wurde verbessert.

[HM-50] - Systemkonfiguration, Geräte, Homematic-Zentrale => "Einstellen" erzeugt einen leeren Bildschirm.

[HM-65] - Nach Änderungen an Systemvariablen reagieren die zugehörigen Programme nicht mehr korrekt.

[HM-82] - Im Fenster "Geräte anlernen" wird für jedes neue Ger.t ein zusätzliches Leerzeichen zwischen der Anzahl und "neue Geräte" generiert.

[HM-94] - Wird ein Programm auf "aktiv" gesetzt, werden unter Umständen sofort die "dann"- Anweisungen ausgeführt.

[HM-97] - Nach Umstellung auf Sommerzeit stimmen Sonnen-Auf- und -Untergangszeiten nicht mehr.

[HM-124] - Konfigurationsdialog für Zeiteinstellung wird bei falschen Daten fehlerhaft dargestellt. Fehlermeldung im WebUI angepasst.

[HM-166] - Bei Verknüpfung von Tür-Fenster-Kontakt mit Heizungsregler wird das Eingabefeld "Wert eingeben" nicht angezeigt.

[HM-181] - Geräteparameter HM-RC-12 sind teilweise nicht ins deutsche übersetzt.

[HM-233] - Nicht bedienbare Geräte/Kanäle sind unter Favoriten bedienbar.

- .dev-Dateien werden nicht bei allen Änderungen gespeichert

- Easymode Heizungsregler: Bei der freien Werteingabe erscheint das zuständige Eingabefeld nicht.

- Der Schnittstellenprozess (Funk) kann in einen Zustand geraten, in dem versucht wird,

Konfigurationsdaten an die Zentrale zu übertragen äußert sich in sehr langsamen Reaktionsverhalten.

## 1.200 -> 1.202

## Bugfixes

 - Bei vielen angelernten Geraten führt das Laden der Gerateliste zu einem Session-Timeout. Timeout wurde von 3 Minuten

 auf 5 Minuten erh.ht. Eine Teillösung für die langen Ladezeiten wird es voraussichtlich in Version 1.300 geben.

# $1.200 \rightarrow 1.201$

## Bugfixes

- Zeit- und Positionseinstellung: Ost und West waren bei der Anzeige des Längengrades vertauscht

- Zeit- und Positionseinstellung: Eingabe fehlerhafter Werte für Längengrad / Breitengrad wird abgefangen

- Zeit- und Positionseinstellung: Bereits fehlerhaft gespeicherte Werte für Längengrad / Breitengrad führen nicht mehr dazu, dass der Dialog nicht komplett aufgebaut wird

 - Bei einigen Zeitzoneneinstellungen wurde die Zeit nicht an den Kommunikationsprozessor übertragen

 - Für die Stellantriebe (HM-CC-VD) wurde auch bei Lowbat keine Servicemeldung erzeugt. Diese Geräte müssen neu an die Zentrale angelernt werden,

 damit die Änderung wirksam wird, falls das nicht wegen der Änderung in 1.200 bereits geschehen ist.

 - Für einige andere Geräte wurde auch bei Lowbat in einigen Fällen keine Servicemeldung erzeugt. Neuanlernen ist nicht nötig.

- Status von Dimmern und Schaltern wird jetzt aktualisiert, wenn diese vom Netz getrennt waren

 - Beim Ansprechen eines Gerätes über die virtuelle Funk-Fernbedienung wurde im Fehlerfall keine Servicemeldung erzeugt

- Systemvariablen vom Typ Werteliste sind jetzt auf der Startseite möglich

## $1.100 \rightarrow 1.200$

#### Erweiterungen / Verbesserungen

- Bediencontrol f.r den Heizungsregler hinzugef.gt

#### Bugfixes

- Konfiguration des Heizungsreglers HM-CC-TC, diverse Bugfixes
- Einige Kanalhervorhebungen auf den Gerätebildern fehlten
- Sonderzeichen in Systemvariablen führten zu Fehlverhalten

- Bei der Verwendung von Sensoren in Programmen kam es zu Servicemeldungen (Konfigurationsdaten...), die nicht wieder gelöscht wurden.

- Favoriten: diverse Bugfixes
- Gewerke- und Raumauswahl: diverse Bugfixes
- Statusanzeige: Controls waren fälschlicherweise bedienbar
- Logikschicht: diverse Bugfixes
- Verknüpfung erstellen funktionierte bei bestimmten Funk-Geräteadressen nicht korrekt

- Für die Stellantriebe (HM-CC-VD) wurde bei Fehlern keine Servicemeldung erzeugt. Diese Geräte müssen neu an die Zentrale angelernt werden, damit die Änderung wirksam wird.

## $1.000 - 1.100$

#### Erweiterungen / Verbesserungen

- HM-SEC-WIN: Geschwindigkeit und Wiederverschlusszeit kann in Programmen gesetzt werden

- HM-SEC-KEY: Wiederverschlusszeit kann in Programmen gesetzt werden
- Funk-Schaltaktoren: Einschaltdauer kann in Programmen gesetzt werden
- Funk-Dimmer: Einschaltdauer und Rampenzeit kann in Programmen gesetzt werden
- Wassersensor ist neu hinzugekommen
- HM-SEN-EP ist neu hinzugekommen
- HM-CC-TC ist neu hinzugekommen
- HM-CC-VD ist neu hinzugekommen
- HM-RC-19 ist neu hinzugekommen
- Konfiguration: Freie Eingabe bei Zeit- und Prozent-Konfigurationsparametern ist jetzt möglich
- Performanceverbesserung bei gleichzeitig eingehenden Ereignissen (z.B. Wettersensoren)
- logtar.cgi entfernt

#### Bugfixes

- Negative Temperaturen von einigen Sensoren als +80.0.C verarbeitet.

- Kernel: Fehler im Treiber für das Flash-Dateisystem. Datenverlust möglich.

- Logikschicht: Servicemeldungen, die beim Systemstart bereits vorhanden waren, wurden in der Oberfläche nicht angezeigt

- Viele gleichzeitig angelernte Geräte (geht nur bei BidCoS-Wired) wurden nicht alle in die Logikschicht übernommen

- Funkkommunikation stürzt ab, wenn über eine virtuelle Taste ein nicht mehr angelerntes Ger.t geschaltet wird

- Im WebUI angezeigte Anzahl der direkten Verknüpfungen wurde beim Löschen inkonsistent

- Webserver: Beim Herunterladen von großen Dokumenten (lange Gerätelisten, lange Verknüpfungslisten und Systembackups)

 über langsame Verbindungen (z.B. DSL-Uplink) konnte es vorkommen, da. die Dokumente ohne Fehlermeldung im Browser

nur teilweise übertragen wurden.

- logtar.cgi entfernt

# Open-Source Licenses and Copyright-Statements

## Busybox

#### License

[GNU General Public License, Version 2 \(GPLv2\)](#page-32-0)

#### Copyright

A. V. Le Blanc,AYR Networks, Inc.,Aaron Lehmann,Albert Cahalan,Andreas Neuper,Andrew Dennison,Andries E. Brouwer,Anthony Towns,Arne Bernin,Axis Communications AB,Bart Visscher,Bastian Blank,Branko Lankester,Brian Candler,Bruce Perens,Charles L. Blake,Charles P. Wright,Daniel Jacobowitz,Dave 'Kill a Cop' Cinege,David I. Bell,David Schleef,Dmitry Zakharov,Dr Brian Gladman,Edward Betts,Emanuele Aina,Enrique Zanardi,Erik Andersen,Free Software Foundation, Inc.,Frodo Looijaard,Gennady Feldman,George Staikos,Glenn Engel,Glenn L. McGrath,Glenn McGrath,Guy Maor,Herbert Xu,Hewlett-Packard Company,Hewlett-Packard Laboratories,Jean-Pierre Lefebvre,Jean-loup Gailly,Jeff Angielski,Jeff Noxon,Joey Hess,John BEPPU,John Beppu,Julianne Frances Haugh,Karl M. Hegbloom,Larry Doolittle,Larry Doolittle,,Laurence Anderson,Lineo, inc.,Linux International,Magnus Damm,Manuel Novoa III,Mark Whitley,Matt Kraai,Matthew Dillon,Matthew Ramsay,Michael Habermann,Michael K. Johnson,Michiel Huisjes,MicroWalt Corporation,Nat Friedman,Paul Mundt,Peter Hanecak,Peter Willis,Prentice Hall,Randolph Chung,Richard Gooch,Rob Landley,Robert Griebl,Roger Binns,Roman Zippel,Russ Dill,Sladkey,Sterling Huxley,Steven J. Hill,Stuart Hughes,Sun Microsystems, Inc.,Texas Instruments,The PTR Group,The Regents of the University of California,Theodore Ts'o,Tim Riker,Tito Ragusa,Tomi Ollila,Uwe Ohse,Vladimir N. Oleynik,Vladimir Oleynik,and written by Emanuele Caratti,spoon

#### daemonize

License

------------------------------- LICENSE BEGIN -------------------------------

Copyright (c) 2003-2007 Brian M. Clapper.

All rights reserved.

Redistribution and use in source and binary forms, with or without

modification, are permitted provided that the following conditions are met:

 \* Redistributions of source code must retain the above copyright notice, this list of conditions and the following disclaimer.

 \* Redistributions in binary form must reproduce the above copyright notice, this list of conditions and the following disclaimer in the documentation and/or other materials provided with the distribution.

 \* Neither the name of the clapper.org nor the names of its contributors may be used to endorse or promote products derived from this software without specific prior written permission.

THIS SOFTWARE IS PROVIDED BY THE COPYRIGHT HOLDERS AND CONTRIBUTORS "AS IS" AND ANY EXPRESS OR IMPLIED WARRANTIES, INCLUDING, BUT NOT LIMITED TO, THE IMPLIED WARRANTIES OF MERCHANTABILITY AND FITNESS FOR A PARTICULAR PURPOSE ARE DISCLAIMED. IN NO EVENT SHALL THE COPYRIGHT OWNER OR CONTRIBUTORS BE LIABLE FOR ANY DIRECT, INDIRECT, INCIDENTAL, SPECIAL, EXEMPLARY, OR CONSEQUENTIAL DAMAGES (INCLUDING, BUT NOT LIMITED TO, PROCUREMENT OF SUBSTITUTE GOODS OR SERVICES; LOSS OF USE, DATA, OR PROFITS; OR BUSINESS INTERRUPTION) HOWEVER CAUSED AND ON ANY THEORY OF LIABILITY, WHETHER IN CONTRACT, STRICT LIABILITY, OR TORT (INCLUDING NEGLIGENCE OR OTHERWISE) ARISING IN ANY WAY OUT OF THE USE OF THIS SOFTWARE, EVEN IF ADVISED OF THE POSSIBILITY OF SUCH DAMAGE.

------------------------------- LICENSE END -------------------------------

#### Copyright Brian M. Clapper

# netfilter/iptables

License [GNU General Public License, Version 2 \(GPLv2\)](#page-32-0)

## Copyright

netfilter project [http://www.netfilter.org/"](http://www.netfilter.org/), Netfilter Core Team, BalaBit IT Ltd., CC Computer Consultants GmbH, Emmanuel Roger, Free Software Foundation, Inc., Harald Welte, James Morris, Joakim Axelsson, Jozsef Kadlecsik, MARA Systems AB, Marc Boucher, Martin F. Krafft, Martin Josefsson, Pablo Neira Ayuso, Patrick McHardy, Red Hat Inc., Rusty Russell, Sven Schnelle, USAGI/WIDE Project, UfoMechanic, X Consortium, Yasuyuki Kozakai

## linux-2.6 (Linux Kernel)

License [GNU General Public License, Version 2 \(GPLv2\)](#page-32-0)

Copyright Linus Torvalds and others, see Credits file

## lighttpd

License [BSD 3-clause license](#page-46-0)

## Copyright

Jan Kneschke, Free Software Foundation, Inc.,X Consortium,"RSA Data Security, Inc.","Open Market, Inc.",eQ-3 Entwicklung GmbH,"SuSE Linux AG, Nuernberg, Germany",Scott James Remnant

#### msmtp

License [GNU General Public License, Version 2 \(GPLv2\)](#page-32-0)

#### Copyright

Martin Lambers, Free Software Foundation, Inc., X Consortium, Ulrich Drepper, Christophe Nowicki, Eric S. Raymond

#### mtd-utils

License [GNU General Public License, Version 2 \(GPLv2\)](#page-32-0)

#### Copyright

2d3D, Inc., Arcom Control System Ltd, Daniel Industries, Daniel Measurement and Control, Inc., David A. Hinds, David Woodhouse, Erik Andersen, Ferenc Havasi, Free Software Foundation, Inc., Jari Kirma, Red Hat, Inc., Sean Young, Steven J. Hill, Thomas Gleixner, Zoltan Sogor

#### ntpclient

License [GNU General Public License, Version 2 \(GPLv2\)](#page-32-0)

Copyright Larry Doolittle

openssl

License OpenSSL License, Original SSLeay License:

--------------------------------- LICENSE BEGIN --------------------------------

LICENSE ISSUES

==============

 The OpenSSL toolkit stays under a dual license, i.e. both the conditions of the OpenSSL License and the original SSLeay license apply to the toolkit. See below for the actual license texts. Actually both licenses are BSD-style Open Source licenses. In case of any license issues related to OpenSSL please contact openssl-core@openssl.org.

OpenSSL License

/\* ==================================================================== \* Copyright (c) 1998-2008 The OpenSSL Project. All rights reserved. \* \* Redistribution and use in source and binary forms, with or without \* modification, are permitted provided that the following conditions \* are met: \* \* 1. Redistributions of source code must retain the above copyright \* notice, this list of conditions and the following disclaimer. \*

\* 2. Redistributions in binary form must reproduce the above copyright

- \* notice, this list of conditions and the following disclaimer in
- \* the documentation and/or other materials provided with the
- \* distribution.
- \*

\* 3. All advertising materials mentioning features or use of this

- \* software must display the following acknowledgment:
- \* "This product includes software developed by the OpenSSL Project
- \* for use in the OpenSSL Toolkit. (http://www.openssl.org/)"

\*

\* 4. The names "OpenSSL Toolkit" and "OpenSSL Project" must not be used to

- endorse or promote products derived from this software without
- \* prior written permission. For written permission, please contact
- \* openssl-core@openssl.org.

\*

\* 5. Products derived from this software may not be called "OpenSSL"

- \* nor may "OpenSSL" appear in their names without prior written
- \* permission of the OpenSSL Project.

\*

- \* 6. Redistributions of any form whatsoever must retain the following \* acknowledgment:
- \* "This product includes software developed by the OpenSSL Project
- \* for use in the OpenSSL Toolkit (http://www.openssl.org/)"
- \*
- \* THIS SOFTWARE IS PROVIDED BY THE OpenSSL PROJECT ``AS IS'' AND ANY
- \* EXPRESSED OR IMPLIED WARRANTIES, INCLUDING, BUT NOT LIMITED TO, THE
- \* IMPLIED WARRANTIES OF MERCHANTABILITY AND FITNESS FOR A PARTICULAR
- \* PURPOSE ARE DISCLAIMED. IN NO EVENT SHALL THE OpenSSL PROJECT OR
- \* ITS CONTRIBUTORS BE LIABLE FOR ANY DIRECT, INDIRECT, INCIDENTAL,
- \* SPECIAL, EXEMPLARY, OR CONSEQUENTIAL DAMAGES (INCLUDING, BUT
- \* NOT LIMITED TO, PROCUREMENT OF SUBSTITUTE GOODS OR SERVICES;
- \* LOSS OF USE, DATA, OR PROFITS; OR BUSINESS INTERRUPTION)
- \* HOWEVER CAUSED AND ON ANY THEORY OF LIABILITY, WHETHER IN CONTRACT,
- \* STRICT LIABILITY, OR TORT (INCLUDING NEGLIGENCE OR OTHERWISE)
- \* ARISING IN ANY WAY OUT OF THE USE OF THIS SOFTWARE, EVEN IF ADVISED
- \* OF THE POSSIBILITY OF SUCH DAMAGE.

\* ====================================================================

\*

- \* This product includes cryptographic software written by Eric Young
- \* (eay@cryptsoft.com). This product includes software written by Tim
- \* Hudson (tjh@cryptsoft.com).

\*

\*/

#### Original SSLeay License

-----------------------

/\* Copyright (C) 1995-1998 Eric Young (eay@cryptsoft.com)

- \* All rights reserved.
- \*
- \* This package is an SSL implementation written
- \* by Eric Young (eay@cryptsoft.com).
- \* The implementation was written so as to conform with Netscapes SSL.

\*

\* This library is free for commercial and non-commercial use as long as

\* the following conditions are aheared to. The following conditions

\* apply to all code found in this distribution, be it the RC4, RSA,

\* lhash, DES, etc., code; not just the SSL code. The SSL documentation

\* included with this distribution is covered by the same copyright terms

\* except that the holder is Tim Hudson (tjh@cryptsoft.com).

\*

\* Copyright remains Eric Young's, and as such any Copyright notices in

\* the code are not to be removed.

\* If this package is used in a product, Eric Young should be given attribution \* as the author of the parts of the library used.

\* This can be in the form of a textual message at program startup or

\* in documentation (online or textual) provided with the package.

\*

\* Redistribution and use in source and binary forms, with or without

\* modification, are permitted provided that the following conditions

\* are met:

\* 1. Redistributions of source code must retain the copyright

\* notice, this list of conditions and the following disclaimer.

\* 2. Redistributions in binary form must reproduce the above copyright

\* notice, this list of conditions and the following disclaimer in the

\* documentation and/or other materials provided with the distribution.

\* 3. All advertising materials mentioning features or use of this software

\* must display the following acknowledgement:

\* "This product includes cryptographic software written by

\* Eric Young (eay@cryptsoft.com)"

\* The word 'cryptographic' can be left out if the rouines from the library

\* being used are not cryptographic related :-).

\* 4. If you include any Windows specific code (or a derivative thereof) from

\* the apps directory (application code) you must include an acknowledgement:

\* "This product includes software written by Tim Hudson (tjh@cryptsoft.com)" \*

\* THIS SOFTWARE IS PROVIDED BY ERIC YOUNG ``AS IS'' AND

\* ANY EXPRESS OR IMPLIED WARRANTIES, INCLUDING, BUT NOT LIMITED TO, THE

\* IMPLIED WARRANTIES OF MERCHANTABILITY AND FITNESS FOR A PARTICULAR PURPOSE

\* ARE DISCLAIMED. IN NO EVENT SHALL THE AUTHOR OR CONTRIBUTORS BE LIABLE

\* FOR ANY DIRECT, INDIRECT, INCIDENTAL, SPECIAL, EXEMPLARY, OR CONSEQUENTIAL

\* DAMAGES (INCLUDING, BUT NOT LIMITED TO, PROCUREMENT OF SUBSTITUTE GOODS

\* OR SERVICES; LOSS OF USE, DATA, OR PROFITS; OR BUSINESS INTERRUPTION)

\* HOWEVER CAUSED AND ON ANY THEORY OF LIABILITY, WHETHER IN CONTRACT, STRICT

\* LIABILITY, OR TORT (INCLUDING NEGLIGENCE OR OTHERWISE) ARISING IN ANY WAY

\* OUT OF THE USE OF THIS SOFTWARE, EVEN IF ADVISED OF THE POSSIBILITY OF

\* SUCH DAMAGE.

\*

\* The licence and distribution terms for any publically available version or

\* derivative of this code cannot be changed. i.e. this code cannot simply be

\* copied and put under another distribution licence

\* [including the GNU Public Licence.]

\*/

------------------------------- LICENSE END -------------------------------

#### Copyright

The OpenSSL Project,Andy Polyakov,Baltimore Technologies Ltd.,Ben Laurie,Bob Beck,Bodo Moeller,Eric Young,KISA(Korea Information Security Agency),Kungliga Tekniska Högskolan,Markus Friedl,Microsoft Corp.,NTT (Nippon Telegraph and Telephone Corporation),Patrick Powell,Richard Levitte,Sun Microsystems, Inc.,Svend Olaf Mikkelsen,The OpenTSA Project,Theo de Raadt,Tim J. Hudson,nCipher Corporation Limited

#### pcre

License [BSD 3-clause license](#page-46-0)

#### Copyright

Free Software Foundation, Inc., Google Inc., Massachusetts Institute of Technology, University of Cambridge

## Tcl/Tk

License Tcl/Tk License:

---------------------- LICENSE BEGIN ------------------------------

This software is copyrighted by the Regents of the University of California, Sun Microsystems, Inc., Scriptics Corporation, and other parties. The following terms apply to all files associated with the software unless explicitly disclaimed in individual files.

The authors hereby grant permission to use, copy, modify, distribute, and license this software and its documentation for any purpose, provided that existing copyright notices are retained in all copies and that this notice is included verbatim in any distributions. No written agreement, license, or royalty fee is required for any of the authorized uses. Modifications to this software may be copyrighted by their authors and need not follow the licensing terms described here, provided that the new terms are clearly indicated on the first page of each file where they apply.

IN NO EVENT SHALL THE AUTHORS OR DISTRIBUTORS BE LIABLE TO ANY PARTY FOR DIRECT, INDIRECT, SPECIAL, INCIDENTAL, OR CONSEQUENTIAL DAMAGES ARISING OUT OF THE USE OF THIS SOFTWARE, ITS DOCUMENTATION, OR ANY DERIVATIVES THEREOF, EVEN IF THE AUTHORS HAVE BEEN ADVISED OF THE POSSIBILITY OF SUCH DAMAGE.

THE AUTHORS AND DISTRIBUTORS SPECIFICALLY DISCLAIM ANY WARRANTIES, INCLUDING, BUT NOT LIMITED TO, THE IMPLIED WARRANTIES OF MERCHANTABILITY, FITNESS FOR A PARTICULAR PURPOSE, AND NON-INFRINGEMENT. THIS SOFTWARE IS PROVIDED ON AN "AS IS" BASIS, AND THE AUTHORS AND DISTRIBUTORS HAVE NO OBLIGATION TO PROVIDE MAINTENANCE, SUPPORT, UPDATES, ENHANCEMENTS, OR MODIFICATIONS.

GOVERNMENT USE: If you are acquiring this software on behalf of the U.S. government, the Government shall have only "Restricted Rights" in the software and related documentation as defined in the Federal

Acquisition Regulations (FARs) in Clause 52.227.19 (c) (2). If you are acquiring the software on behalf of the Department of Defense, the software shall be classified as "Commercial Computer Software" and the Government shall have only "Restricted Rights" as defined in Clause 252.227-7013 (c) (1) of DFARs. Notwithstanding the foregoing, the authors grant the U.S. Government and others acting in its behalf permission to use and distribute the software in accordance with the terms specified in this license.

------------------------------- LICENSE END -------------------------------

#### Copyright

The Regents of the University of California,Dave Nebinger,Free Software Foundation, Inc.,General Electric Company,Henry Spencer,Jens-Uwe Mager, Helios Software GmbH,Karl Lehenbauer and Mark Diekhans,Lockheed Missle & Space Company, AI Center,Lucent Technologies, Inc.,Mark Harrison,Paul Duffin,Roger E. Critchlow Jr,Scriptics Corporation,Sun Microsystems, Inc

Tcllib

License

------------------------------- LICENSE BEGIN -------------------------------

This software is copyrighted by Ajuba Solutions and other parties. The following terms apply to all files associated with the software unless explicitly disclaimed in individual files.

The authors hereby grant permission to use, copy, modify, distribute, and license this software and its documentation for any purpose, provided that existing copyright notices are retained in all copies and that this notice is included verbatim in any distributions. No written agreement, license, or royalty fee is required for any of the authorized uses. Modifications to this software may be copyrighted by their authors and need not follow the licensing terms described here, provided that the new terms are clearly indicated on the first page of each file where they apply.

IN NO EVENT SHALL THE AUTHORS OR DISTRIBUTORS BE LIABLE TO ANY PARTY FOR DIRECT, INDIRECT, SPECIAL, INCIDENTAL, OR CONSEQUENTIAL DAMAGES ARISING OUT OF THE USE OF THIS SOFTWARE, ITS DOCUMENTATION, OR ANY DERIVATIVES THEREOF, EVEN IF THE AUTHORS HAVE BEEN ADVISED OF THE POSSIBILITY OF SUCH DAMAGE.

THE AUTHORS AND DISTRIBUTORS SPECIFICALLY DISCLAIM ANY WARRANTIES, INCLUDING, BUT NOT LIMITED TO, THE IMPLIED WARRANTIES OF MERCHANTABILITY, FITNESS FOR A PARTICULAR PURPOSE, AND NON-INFRINGEMENT. THIS SOFTWARE IS PROVIDED ON AN "AS IS" BASIS, AND THE AUTHORS AND DISTRIBUTORS HAVE NO OBLIGATION TO PROVIDE MAINTENANCE, SUPPORT, UPDATES, ENHANCEMENTS, OR MODIFICATIONS.

GOVERNMENT USE: If you are acquiring this software on behalf of the U.S. government, the Government shall have only "Restricted Rights" in the software and related documentation as defined in the Federal Acquisition Regulations (FARs) in Clause 52.227.19 (c) (2). If you are acquiring the software on behalf of the Department of Defense, the software shall be classified as "Commercial Computer Software" and the Government shall have only "Restricted Rights" as defined in Clause 252.227-7013 (c) (1) of DFARs. Notwithstanding the foregoing, the authors grant the U.S. Government and others acting in its behalf permission to use and distribute the software in accordance with the terms specified in this license.

------------------------------- LICENSE END -------------------------------

#### Copyright

Ajuba Solutions,Aaron Faupell,ActiveState Corporation,ActiveState Tool Corp.,Andreas Kupries,Arjen Markus.,Bernd Raichle/DANTE e.V.,Brett Schwarz,Claudio Beccari,Colin McCormack,David N. Welton,Dr.Johannes-Heinrich Vogeler,Edwin A. Suominen,Emmanuel Frecon,Free Software Foundation, Inc.,Ideogramic ApS and other parties,Jean-Luc Fontaine,Jef Poskanzer,Jeffrey Hobbs,Jochen C. Loewer,Joe English,Keith Vetter,Kevin B. Kenny,Michael Schlenker,Pat Thoyts,Patrick Thoyts,Phil Ehrens,RSA Data Security, Inc.,RSA Laboratories, a division of RSA,Rechenzentrum der Ruhr-Universitaet Bochum,Reinhard Max,Ross Palmer Mohn.,Salvatore Sanfilippo,Scott Beasley,Steffen Traeger,Sun Microsystems,The Internet Society,The Open Group,Widget Workshop, Inc.,William H. Duquette,Zveno Pty Ltd

#### udev

**License** 

[GNU General Public License, Version 2 \(GPLv2\)](#page-32-0)

#### Copyright

Kay Sievers,Adam Glass,Allen Briggs,Andre Masella,Arnd Bergmann,Chris Friesen,Daniel Drake,Daniel Walsh,Eric J Bohm,Free Software Foundation, Inc.,Fujitsu Ltd.,Greg Kroah-Hartman,H. Peter Anvin,IBM Corp.,Intel Corp,Jean-loup Gailly,John Hull,Ling, Xiaofeng,Marco d'Itri,Mark Adler,Mike Gleason, NcFTP Software,Piotr Roszatycki,Red Hat, Inc.,Richard Gooch,SuSE Linux Products GmbH,The President and Fellows of Harvard College,The Regents of the University of California,Tobias Klauser,University of Utah,W. Michael Petullo

## yaku-ns

License

[GNU General Public License, Version 2 \(GPLv2\)](#page-32-0)

#### Copyright

Salvatore Sanfilippo, Todd C. Miller, Digital Equipment Corporation, "International Business Machines, Inc."

#### bootloader

Part of the bootloader

License [GNU General Public License, Version 2 \(GPLv2\)](#page-32-0)

#### Copyright

ATMEL Microcontroller Software Support, Wolfgang Denk, DENX Software Engineering, Linux Torvalds, Lars Wirzenius, Hannu Savolainen, Matthias Urlichs, Nick Holloway, Martin Mares, Hans Lermen, Werner Almesberger, Richard Earnshaw

serial loader Part of the bootloader

#### License

[GNU General Public License, Version 2 \(GPLv2\)](#page-32-0)

#### Copyright

ATMEL Microcontroller Software Support, Wolfgang Denk, DENX Software Engineering, Hannu Savolainen, Matthias Urlichs, Nick Holloway, Martin Mares, Hans Lermen, Werner Almesberger, Richard Earnshaw, Linux Torvalds, Lars Wirzenius

#### u-boot

License [GNU General Public License, Version 2 \(GPLv2\)](#page-32-0)

#### Copyright

Wolfgang Denk, DENX Software Engineering

#### CREDITS:

Dr. Bruno Achauer, Guillaume Alexandre, Swen Anderson, Pantelis Antoniou, Pierre Aubert, Jerry van Baren, Pavel Bartusek, Andre Beaudin, Jon Benediktsson, Raphael Bossek, Rick Bronson, David Brown, Oliver Brown, Jonathan De Bruyne, Ken Chou, Conn Clark, Magnus Damm, Arun Dharankar, K\E1ri Dav\ED\F0sson, Wolfgang Denk, Dan A. Dickey, James F. Dougherty, Dave Ellis, Thomas Elste, Daniel Engstr\F6m, Dr. Wolfgang Grandegger, Peter Figuli, Thomas Frieden, Frank Gottschling, Marius Groeger, Kirk Haderlie, Chris Hallinan, Anne-Sophie Harnois, Andreas Heppel, August Hoeraendl, Josh Huber, Gary Jennejohn, Murray Jensen, Yoo. Jonghoon, Brad Kemp, Sangmoon Kim, Thomas Koeller, Raghu Krishnaprasad, Bernhard Kuhn, Thomas Lange, The LEOX team, Stephan Linz, Raymond Lo, Dan Malek, Reinhard Meyer, Jay Monkman, Frank Morauf, David M\FCller, Scott McNutt, Rolf Offermanns, Tolunay Orkun, Keith Outwater, Frank Panno, Denis Peter, Bill Pitts, Stefan Roese, Erwin Rol, Neil Russell, Travis B. Sawyer, Paolo Scaffardi, Robert Schwebel, Rob Taylor, Erik Theisen, Jim Thompson, Rune Torgersen, David Updegraff, Martin Winistoerfer, Christian Vejlbo, John Zhan, Alex Zuepke, Xianghua Xiao

There may be additional copyright holders not mentioned in CREDITS file. Please see copyright information in the source code.

#### XmlRpc++

License [GNU Lesser General Public License, Version 2.1 \(LGPLv2.1\)](#page-38-0)

Copyright Chris Morley, eQ-3 Entwicklung GmbH

#### zlib

License and Copyright

------------------------------- LICENSE BEGIN -------------------------------

Copyright notice:

(C) 1995-2004 Jean-loup Gailly and Mark Adler

 This software is provided 'as-is', without any express or implied warranty. In no event will the authors be held liable for any damages arising from the use of this software.

Permission is granted to anyone to use this software for any purpose,

 including commercial applications, and to alter it and redistribute it freely, subject to the following restrictions:

- 1. The origin of this software must not be misrepresented; you must not claim that you wrote the original software. If you use this software in a product, an acknowledgment in the product documentation would be appreciated but is not required.
- 2. Altered source versions must be plainly marked as such, and must not be misrepresented as being the original software.
- 3. This notice may not be removed or altered from any source distribution.

 Jean-loup Gailly Mark Adler jloup@gzip.org madler@alumni.caltech.edu

If you use the zlib library in a product, we would appreciate \*not\* receiving lengthy legal documents to sign. The sources are provided for free but without warranty of any kind. The library has been entirely written by Jean-loup Gailly and Mark Adler; it does not include third-party code.

If you redistribute modified sources, we would appreciate that you include in the file ChangeLog history information documenting your changes. Please read the FAQ for more information on the distribution of modified source versions.

------------------------------- LICENSE END -------------------------------

#### ELV communications driver

License [GNU General Public License, Version 2 \(GPLv2\)](#page-32-0)

Copyright Lars Reemts, Ivan Kokshaysky, SAN People HSS debug driver

License [GNU General Public License, Version 2 \(GPLv2\)](#page-32-0)

Copyright Lars Reemts

#### HSS keys driver

License [GNU General Public License, Version 2 \(GPLv2\)](#page-32-0)

Copyright Lars Reemts

#### HSS lcd driver

License [GNU General Public License, Version 2 \(GPLv2\)](#page-32-0)

Copyright Lars Reemts

## HSS sabo driver

License [GNU General Public License, Version 2 \(GPLv2\)](#page-32-0)

Copyright Lars Reemts

xmlparser

License [GNU Lesser General Public License, Version 2.1 \(LGPLv2.1\)](#page-38-0)

Copyright Frank Vanden Berghen based on original implementation by Martyn C Brown

cgi.tcl cgi.tcl - routines for writing CGI scripts in Tcl

License Public Domain

Copyright ##################################################

#

# cgi.tcl - routines for writing CGI scripts in Tcl

# Author: Don Libes <libes@nist.gov>, January '95

#

# Minor changes by Lars Reemts, eQ-3

#

# These routines implement the code described in the paper

# "Writing CGI scripts in Tcl" which appeared in the Tcl '96 conference.

# Please read the paper before using this code. The paper is:

# http://expect.nist.gov/doc/cgi.pdf

#

# F. Werner:

# add "charset=iso-8859-1" to header Content-Type

##################################################

tmpl\_parser.tcl

License Tcl/Tk License This software is copyrighted by the Regents of the University of California, Sun Microsystems, Inc., Scriptics Corporation, and other parties. The following terms apply to all files associated with the software unless explicitly disclaimed in individual files.

The authors hereby grant permission to use, copy, modify, distribute, and license this software and its documentation for any purpose, provided that existing copyright notices are retained in all copies and that this notice is included verbatim in any distributions. No written agreement, license, or royalty fee is required for any of the authorized uses. Modifications to this software may be copyrighted by their authors and need not follow the licensing terms described here, provided that the new terms are clearly indicated on the first page of each file where they apply.

IN NO EVENT SHALL THE AUTHORS OR DISTRIBUTORS BE LIABLE TO ANY PARTY FOR DIRECT, INDIRECT, SPECIAL, INCIDENTAL, OR CONSEQUENTIAL DAMAGES ARISING OUT OF THE USE OF THIS SOFTWARE, ITS DOCUMENTATION, OR ANY DERIVATIVES THEREOF, EVEN IF THE AUTHORS HAVE BEEN ADVISED OF THE POSSIBILITY OF SUCH DAMAGE.

THE AUTHORS AND DISTRIBUTORS SPECIFICALLY DISCLAIM ANY WARRANTIES, INCLUDING, BUT NOT LIMITED TO, THE IMPLIED WARRANTIES OF MERCHANTABILITY, FITNESS FOR A PARTICULAR PURPOSE, AND NON-INFRINGEMENT. THIS SOFTWARE IS PROVIDED ON AN "AS IS" BASIS, AND THE AUTHORS AND DISTRIBUTORS HAVE NO OBLIGATION TO PROVIDE MAINTENANCE, SUPPORT, UPDATES, ENHANCEMENTS, OR MODIFICATIONS.

GOVERNMENT USE: If you are acquiring this software on behalf of the U.S. government, the Government shall have only "Restricted Rights" in the software and related documentation as defined in the Federal

Acquisition Regulations (FARs) in Clause 52.227.19 (c) (2). If you are acquiring the software on behalf of the Department of Defense, the software shall be classified as "Commercial Computer Software" and the Government shall have only "Restricted Rights" as defined in Clause 252.227-7013 (c) (1) of DFARs. Notwithstanding the foregoing, the authors grant the U.S. Government and others acting in its behalf permission to use and distribute the software in accordance with the terms specified in this license.

#### Copyright

# tmpl\_parser.tcl

#### #

# Tcl embeddedd script parser(a template engine)

#### #

# This module comverts Tcl embedded scripts into a Tcl normal script(parser),

# after you just have to do eval command for the generated parser.

#

# Copyright (c) 2007 by Kanryu KATO<k.kanryu@gmail.com>

# licensed on Tcl License.

#

# Modified by F. Werner (eQ-3 Entwicklung GmbH):

# - require Tcl 8.2 instead of 8.3

#

#### script.aculo.us

License MIT style license:

---------------- LICENSE BEGIN ---------------------

// script.aculo.us scriptaculous.js v1.8.1, Thu Jan 03 22:07:12 -0500 2008

// Copyright (c) 2005-2007 Thomas Fuchs (http://script.aculo.us, http://mir.aculo.us) //

// Permission is hereby granted, free of charge, to any person obtaining

// a copy of this software and associated documentation files (the

// "Software"), to deal in the Software without restriction, including

// without limitation the rights to use, copy, modify, merge, publish, // distribute, sublicense, and/or sell copies of the Software, and to // permit persons to whom the Software is furnished to do so, subject to // the following conditions: // // The above copyright notice and this permission notice shall be // included in all copies or substantial portions of the Software. // // THE SOFTWARE IS PROVIDED "AS IS", WITHOUT WARRANTY OF ANY KIND, // EXPRESS OR IMPLIED, INCLUDING BUT NOT LIMITED TO THE WARRANTIES OF // MERCHANTABILITY, FITNESS FOR A PARTICULAR PURPOSE AND // NONINFRINGEMENT. IN NO EVENT SHALL THE AUTHORS OR COPYRIGHT HOLDERS BE // LIABLE FOR ANY CLAIM, DAMAGES OR OTHER LIABILITY, WHETHER IN AN ACTION // OF CONTRACT, TORT OR OTHERWISE, ARISING FROM, OUT OF OR IN CONNECTION // WITH THE SOFTWARE OR THE USE OR OTHER DEALINGS IN THE SOFTWARE. // // For details, see the script.aculo.us web site: http://script.aculo.us/

------------------------------- LICENSE END -------------------------------

## Copyright

Thomas Fuchs, Sammi Williams, Marty Haught

## jQuery

License [The MIT License \(MIT\)](#page-47-0)

Copyright jQuery Foundation and other contributors

jQuery UI

License [The MIT License \(MIT\)](#page-47-0)

Copyright jQuery Foundation and other contributors

## jQuery UI Timepicker

License [The MIT License \(MIT\)](#page-47-0)

Copyright Francois Gelinas

## jQuery URL Parser plugin

License MIT-style license:

-------------------- LICENSE BEGIN --------------------------------

MIT style license: Copyright (c) 2012 Mark Perkins, http://allmarkedup.com/ Permission is hereby granted, free of charge, to any person obtaining a copy of this software and associated documentation files (the "Software"), to deal in the Software without restriction, including without limitation the rights to use, copy, modify, merge, publish, distribute, sublicense, and/or sell copies of the Software, and to permit persons to whom the Software is furnished to do so, subject to the following conditions:

The above copyright notice and this permission notice shall be included in all copies or substantial portions of the Software. THE SOFTWARE IS PROVIDED "AS IS", WITHOUT WARRANTY OF ANY KIND, EXPRESS OR IMPLIED, INCLUDING BUT NOT LIMITED TO THE WARRANTIES OF MERCHANTABILITY, FITNESS FOR A PARTICULAR PURPOSE AND NONINFRINGEMENT. IN NO EVENT SHALL THE AUTHORS OR COPYRIGHT HOLDERS BE LIABLE FOR ANY CLAIM, DAMAGES OR OTHER LIABILITY, WHETHER IN AN ACTION OF CONTRACT, TORT OR OTHERWISE, ARISING FROM, OUT OF OR IN CONNECTION WITH THE SOFTWARE OR THE USE OR OTHER DEALINGS IN THE SOFTWARE. ------------------------------------ LICENSE END ------------------------------

#### Copyright

Mark Perkins

#### nfs\_datepicker

License [The MIT License \(MIT\)](#page-47-0)

Copyright Julian Robichaux

#### Prototype JavaScript framework

**License** MIT-style license:

------------------------ LICENSE BEGIN --------------------------

Prototype is Copyright © 2005-2007 Sam Stephenson. It is freely distributable under the terms of an MIT-style license.

Copyright (c) 2005-2010 Sam Stephenson

Permission is hereby granted, free of charge, to any person obtaining a copy of this software and associated documentation files (the "Software"), to deal in the Software without restriction, including without limitation the rights to use, copy, modify, merge, publish, distribute, sublicense, and/or sell copies of the Software, and to permit persons to whom the Software is furnished to do so, subject to the following conditions: THE SOFTWARE IS PROVIDED "AS IS", WITHOUT WARRANTY OF ANY KIND, EXPRESS OR IMPLIED, INCLUDING BUT NOT LIMITED TO THE WARRANTIES OF MERCHANTABILITY, FITNESS FOR A PARTICULAR PURPOSE AND NONINFRINGEMENT. IN NO EVENT SHALL THE AUTHORS OR COPYRIGHT HOLDERS BE LIABLE FOR ANY CLAIM, DAMAGES OR OTHER LIABILITY, WHETHER IN AN ACTION OF CONTRACT, TORT OR OTHERWISE, ARISING FROM, OUT OF OR IN CONNECTION WITH THE SOFTWARE OR THE USE OR OTHER DEALINGS IN THE SOFTWARE.

------------------------------- LICENSE END -------------------------------

Copyright

Sam Stephenson

# Tigra Slider Control

License "The script is absolutely free with no strings attached"

## Copyright

SoftComplex Inc. (http://www.softcomplex.com/products/tigra\_slider\_control/)

## TrimPath Template

License [GNU General Public License, Version 2 \(GPLv2\)](#page-32-0) an[d Apache License, Version 2.0](#page-47-1)

Copyright **TrimPath** 

## **jsGraphics**

License [GNU Lesser General Public License, Version 2.1 \(LGPLv2.1\)](#page-38-0)

Copyright Walter Zorn

## Javascript MD5

License

------------------------------- LICENSE BEGIN -------------------------------

Copyright (c) 1998 - 2009, Paul Johnston & Contributors All rights reserved.

Redistribution and use in source and binary forms, with or without modification, are permitted provided that the following conditions are met:

Redistributions of source code must retain the above copyright notice, this list of conditions and the following disclaimer. Redistributions in binary form must reproduce the above copyright notice, this list of conditions and the following disclaimer in the documentation and/or other materials provided with the distribution.

Neither the name of the author nor the names of its contributors may be used to endorse or promote products derived from this software without specific prior written permission.

THIS SOFTWARE IS PROVIDED BY THE COPYRIGHT HOLDERS AND CONTRIBUTORS "AS IS" AND ANY EXPRESS OR IMPLIED WARRANTIES, INCLUDING, BUT NOT LIMITED TO, THE IMPLIED WARRANTIES OF MERCHANTABILITY AND FITNESS FOR A PARTICULAR PURPOSE ARE DISCLAIMED. IN NO EVENT SHALL THE COPYRIGHT OWNER OR CONTRIBUTORS BE LIABLE FOR ANY DIRECT, INDIRECT, INCIDENTAL, SPECIAL, EXEMPLARY, OR CONSEQUENTIAL DAMAGES (INCLUDING,

BUT NOT LIMITED TO, PROCUREMENT OF SUBSTITUTE GOODS OR SERVICES; LOSS OF USE, DATA, OR PROFITS; OR BUSINESS INTERRUPTION) HOWEVER CAUSED AND ON ANY THEORY OF LIABILITY, WHETHER IN CONTRACT, STRICT LIABILITY, OR TORT (INCLUDING NEGLIGENCE OR OTHERWISE) ARISING IN ANY WAY OUT OF THE USE OF THIS SOFTWARE, EVEN IF ADVISED OF THE POSSIBILITY OF SUCH DAMAGE.

------------------------------- LICENSE END -------------------------------

#### Copyright

- /\*
- \* A JavaScript implementation of the RSA Data Security, Inc. MD5 Message
- \* Digest Algorithm, as defined in RFC 1321.
- \* Version 2.1 Copyright (C) Paul Johnston 1999 2002.
- \* Other contributors: Greg Holt, Andrew Kepert, Ydnar, Lostinet
- \* Distributed under the BSD License
- \* See http://pajhome.org.uk/crypt/md5 for more info.
- \*
- \* Converted to use within the iseGateway environment
- \* by Alexander Schleifer, ise GmbH, http://www.ise.de
- \*
- \*/

# Licenses

# <span id="page-32-0"></span>GNU General Public License, Version 2 (GPLv2)

#### GNU GENERAL PUBLIC LICENSE Version 2, June 1991

Copyright (C) 1989, 1991 Free Software Foundation, Inc., 51 Franklin Street, Fifth Floor, Boston, MA 02110-1301 USA Everyone is permitted to copy and distribute verbatim copies of this license document, but changing it is not allowed.

#### Preamble

 The licenses for most software are designed to take away your freedom to share and change it. By contrast, the GNU General Public License is intended to guarantee your freedom to share and change free software--to make sure the software is free for all its users. This General Public License applies to most of the Free Software Foundation's software and to any other program whose authors commit to using it. (Some other Free Software Foundation software is covered by the GNU Lesser General Public License instead.) You can apply it to your programs, too.

When we speak of free software, we are referring to freedom, not price. Our General Public Licenses are designed to make sure that you have the freedom to distribute copies of free software (and charge for this service if you wish), that you receive source code or can get it if you want it, that you can change the software or use pieces of it in new free programs; and that you know you can do these things.

 To protect your rights, we need to make restrictions that forbid anyone to deny you these rights or to ask you to surrender the rights. These restrictions translate to certain responsibilities for you if you distribute copies of the software, or if you modify it.

 For example, if you distribute copies of such a program, whether gratis or for a fee, you must give the recipients all the rights that you have. You must make sure that they, too, receive or can get the source code. And you must show them these terms so they know their rights.

We protect your rights with two steps: (1) copyright the software, and (2) offer you this license which gives you legal permission to copy, distribute and/or modify the software.

 Also, for each author's protection and ours, we want to make certain that everyone understands that there is no warranty for this free software. If the software is modified by someone else and passed on, we want its recipients to know that what they have is not the original, so that any problems introduced by others will not reflect on the original authors' reputations.

 Finally, any free program is threatened constantly by software patents. We wish to avoid the danger that redistributors of a free program will individually obtain patent licenses, in effect making the program proprietary. To prevent this, we have made it clear that any patent must be licensed for everyone's free use or not licensed at all.

The precise terms and conditions for copying, distribution and modification follow.

#### GNU GENERAL PUBLIC LICENSE TERMS AND CONDITIONS FOR COPYING, DISTRIBUTION AND MODIFICATION

 0. This License applies to any program or other work which contains a notice placed by the copyright holder saying it may be distributed under the terms of this General Public License. The "Program", below, refers to any such program or work, and a "work based on the Program" means either the Program or any derivative work under copyright law: that is to say, a work containing the Program or a portion of it, either verbatim or with modifications and/or translated into another language. (Hereinafter, translation is included without limitation in the term "modification".) Each licensee is addressed as "you".

Activities other than copying, distribution and modification are not covered by this License; they are outside its scope. The act of running the Program is not restricted, and the output from the Program is covered only if its contents constitute a work based on the Program (independent of having been made by running the Program).

Whether that is true depends on what the Program does.

 1. You may copy and distribute verbatim copies of the Program's source code as you receive it, in any medium, provided that you conspicuously and appropriately publish on each copy an appropriate copyright notice and disclaimer of warranty; keep intact all the notices that refer to this License and to the absence of any warranty; and give any other recipients of the Program a copy of this License along with the Program.

You may charge a fee for the physical act of transferring a copy, and you may at your option offer warranty protection in exchange for a fee.

 2. You may modify your copy or copies of the Program or any portion of it, thus forming a work based on the Program, and copy and distribute such modifications or work under the terms of Section 1 above, provided that you also meet all of these conditions:

 a) You must cause the modified files to carry prominent notices stating that you changed the files and the date of any change.

 b) You must cause any work that you distribute or publish, that in whole or in part contains or is derived from the Program or any part thereof, to be licensed as a whole at no charge to all third parties under the terms of this License.

 c) If the modified program normally reads commands interactively when run, you must cause it, when started running for such interactive use in the most ordinary way, to print or display an announcement including an appropriate copyright notice and a notice that there is no warranty (or else, saying that you provide a warranty) and that users may redistribute the program under these conditions, and telling the user how to view a copy of this License. (Exception: if the Program itself is interactive but does not normally print such an announcement, your work based on the Program is not required to print an announcement.)

These requirements apply to the modified work as a whole. If identifiable sections of that work are not derived from the Program, and can be reasonably considered independent and separate works in themselves, then this License, and its terms, do not apply to those sections when you distribute them as separate works. But when you distribute the same sections as part of a whole which is a work based on the Program, the distribution of the whole must be on the terms of this License, whose permissions for other licensees extend to the entire whole, and thus to each and every part regardless of who wrote it.

Thus, it is not the intent of this section to claim rights or contest your rights to work written entirely by you; rather, the intent is to exercise the right to control the distribution of derivative or collective works based on the Program.

In addition, mere aggregation of another work not based on the Program with the Program (or with a work based on the Program) on a volume of a storage or distribution medium does not bring the other work under the scope of this License.

 3. You may copy and distribute the Program (or a work based on it, under Section 2) in object code or executable form under the terms of Sections 1 and 2 above provided that you also do one of the following:

 a) Accompany it with the complete corresponding machine-readable source code, which must be distributed under the terms of Sections

 1 and 2 above on a medium customarily used for software interchange; or,

 b) Accompany it with a written offer, valid for at least three years, to give any third party, for a charge no more than your cost of physically performing source distribution, a complete machine-readable copy of the corresponding source code, to be distributed under the terms of Sections 1 and 2 above on a medium customarily used for software interchange; or,

 c) Accompany it with the information you received as to the offer to distribute corresponding source code. (This alternative is allowed only for noncommercial distribution and only if you received the program in object code or executable form with such an offer, in accord with Subsection b above.)

The source code for a work means the preferred form of the work for making modifications to it. For an executable work, complete source code means all the source code for all modules it contains, plus any associated interface definition files, plus the scripts used to control compilation and installation of the executable. However, as a special exception, the source code distributed need not include anything that is normally distributed (in either source or binary form) with the major components (compiler, kernel, and so on) of the operating system on which the executable runs, unless that component itself accompanies the executable.

If distribution of executable or object code is made by offering access to copy from a designated place, then offering equivalent access to copy the source code from the same place counts as distribution of the source code, even though third parties are not compelled to copy the source along with the object code.

 4. You may not copy, modify, sublicense, or distribute the Program except as expressly provided under this License. Any attempt otherwise to copy, modify, sublicense or distribute the Program is void, and will automatically terminate your rights under this License. However, parties who have received copies, or rights, from you under this License will not have their licenses terminated so long as such parties remain in full compliance.

 5. You are not required to accept this License, since you have not signed it. However, nothing else grants you permission to modify or distribute the Program or its derivative works. These actions are prohibited by law if you do not accept this License. Therefore, by modifying or distributing the Program (or any work based on the Program), you indicate your acceptance of this License to do so, and all its terms and conditions for copying, distributing or modifying the Program or works based on it.

 6. Each time you redistribute the Program (or any work based on the Program), the recipient automatically receives a license from the original licensor to copy, distribute or modify the Program subject to these terms and conditions. You may not impose any further restrictions on the recipients' exercise of the rights granted herein. You are not responsible for enforcing compliance by third parties to this License.

 7. If, as a consequence of a court judgment or allegation of patent infringement or for any other reason (not limited to patent issues), conditions are imposed on you (whether by court order, agreement or otherwise) that contradict the conditions of this License, they do not excuse you from the conditions of this License. If you cannot

distribute so as to satisfy simultaneously your obligations under this License and any other pertinent obligations, then as a consequence you may not distribute the Program at all. For example, if a patent license would not permit royalty-free redistribution of the Program by all those who receive copies directly or indirectly through you, then the only way you could satisfy both it and this License would be to refrain entirely from distribution of the Program.

If any portion of this section is held invalid or unenforceable under any particular circumstance, the balance of the section is intended to apply and the section as a whole is intended to apply in other circumstances.

It is not the purpose of this section to induce you to infringe any patents or other property right claims or to contest validity of any such claims; this section has the sole purpose of protecting the integrity of the free software distribution system, which is implemented by public license practices. Many people have made generous contributions to the wide range of software distributed through that system in reliance on consistent application of that system; it is up to the author/donor to decide if he or she is willing to distribute software through any other system and a licensee cannot impose that choice.

This section is intended to make thoroughly clear what is believed to be a consequence of the rest of this License.

 8. If the distribution and/or use of the Program is restricted in certain countries either by patents or by copyrighted interfaces, the original copyright holder who places the Program under this License may add an explicit geographical distribution limitation excluding those countries, so that distribution is permitted only in or among countries not thus excluded. In such case, this License incorporates the limitation as if written in the body of this License.

 9. The Free Software Foundation may publish revised and/or new versions of the General Public License from time to time. Such new versions will be similar in spirit to the present version, but may differ in detail to address new problems or concerns.

Each version is given a distinguishing version number. If the Program specifies a version number of this License which applies to it and "any later version", you have the option of following the terms and conditions either of that version or of any later version published by the Free Software Foundation. If the Program does not specify a version number of this License, you may choose any version ever published by the Free Software Foundation.

 10. If you wish to incorporate parts of the Program into other free programs whose distribution conditions are different, write to the author to ask for permission. For software which is copyrighted by the Free Software Foundation, write to the Free Software Foundation; we sometimes make exceptions for this. Our decision will be guided by the two goals of preserving the free status of all derivatives of our free software and of promoting the sharing and reuse of software generally.

#### NO WARRANTY

 11. BECAUSE THE PROGRAM IS LICENSED FREE OF CHARGE, THERE IS NO WARRANTY FOR THE PROGRAM, TO THE EXTENT PERMITTED BY APPLICABLE LAW. EXCEPT WHEN OTHERWISE STATED IN WRITING THE COPYRIGHT HOLDERS AND/OR OTHER PARTIES PROVIDE THE PROGRAM "AS IS" WITHOUT WARRANTY OF ANY KIND, EITHER EXPRESSED

OR IMPLIED, INCLUDING, BUT NOT LIMITED TO, THE IMPLIED WARRANTIES OF MERCHANTABILITY AND FITNESS FOR A PARTICULAR PURPOSE. THE ENTIRE RISK AS TO THE QUALITY AND PERFORMANCE OF THE PROGRAM IS WITH YOU. SHOULD THE PROGRAM PROVE DEFECTIVE, YOU ASSUME THE COST OF ALL NECESSARY SERVICING, REPAIR OR CORRECTION.

 12. IN NO EVENT UNLESS REQUIRED BY APPLICABLE LAW OR AGREED TO IN WRITING WILL ANY COPYRIGHT HOLDER, OR ANY OTHER PARTY WHO MAY MODIFY AND/OR REDISTRIBUTE THE PROGRAM AS PERMITTED ABOVE, BE LIABLE TO YOU FOR DAMAGES, INCLUDING ANY GENERAL, SPECIAL, INCIDENTAL OR CONSEQUENTIAL DAMAGES ARISING OUT OF THE USE OR INABILITY TO USE THE PROGRAM (INCLUDING BUT NOT LIMITED TO LOSS OF DATA OR DATA BEING RENDERED INACCURATE OR LOSSES SUSTAINED BY YOU OR THIRD PARTIES OR A FAILURE OF THE PROGRAM TO OPERATE WITH ANY OTHER PROGRAMS), EVEN IF SUCH HOLDER OR OTHER PARTY HAS BEEN ADVISED OF THE POSSIBILITY OF SUCH DAMAGES.

#### END OF TERMS AND CONDITIONS

How to Apply These Terms to Your New Programs

 If you develop a new program, and you want it to be of the greatest possible use to the public, the best way to achieve this is to make it free software which everyone can redistribute and change under these terms.

 To do so, attach the following notices to the program. It is safest to attach them to the start of each source file to most effectively convey the exclusion of warranty; and each file should have at least the "copyright" line and a pointer to where the full notice is found.

 <one line to give the program's name and a brief idea of what it does.> Copyright (C) <year> <name of author>

This program is free software; you can redistribute it and/or modify it under the terms of the GNU General Public License as published by the Free Software Foundation; either version 2 of the License, or (at your option) any later version.

This program is distributed in the hope that it will be useful, but WITHOUT ANY WARRANTY; without even the implied warranty of MERCHANTABILITY or FITNESS FOR A PARTICULAR PURPOSE. See the GNU General Public License for more details.

 You should have received a copy of the GNU General Public License along with this program; if not, write to the Free Software Foundation, Inc., 51 Franklin Street, Fifth Floor, Boston, MA 02110-1301 USA.

Also add information on how to contact you by electronic and paper mail.

If the program is interactive, make it output a short notice like this when it starts in an interactive mode:

 Gnomovision version 69, Copyright (C) year name of author Gnomovision comes with ABSOLUTELY NO WARRANTY; for details type `show

 $W^{\dagger}$ .

 This is free software, and you are welcome to redistribute it under certain conditions; type `show c' for details.

The hypothetical commands `show w' and `show c' should show the appropriate parts of the General Public License. Of course, the commands you use may be called something other than `show w' and `show c'; they could even be mouse-clicks or menu items--whatever suits your program.

You should also get your employer (if you work as a programmer) or your

school, if any, to sign a "copyright disclaimer" for the program, if necessary. Here is a sample; alter the names:

 Yoyodyne, Inc., hereby disclaims all copyright interest in the program `Gnomovision' (which makes passes at compilers) written by James Hacker.

 <signature of Ty Coon>, 1 April 1989 Ty Coon, President of Vice

This General Public License does not permit incorporating your program into proprietary programs. If your program is a subroutine library, you may consider it more useful to permit linking proprietary applications with the library. If this is what you want to do, use the GNU Lesser General Public License instead of this License.

<span id="page-38-0"></span>GNU Lesser General Public License, Version 2.1 (LGPLv2.1)

 GNU LESSER GENERAL PUBLIC LICENSE Version 2.1, February 1999

Copyright (C) 1991, 1999 Free Software Foundation, Inc. 51 Franklin Street, Fifth Floor, Boston, MA 02110-1301 USA Everyone is permitted to copy and distribute verbatim copies of this license document, but changing it is not allowed.

[This is the first released version of the Lesser GPL. It also counts as the successor of the GNU Library Public License, version 2, hence the version number 2.1.]

#### Preamble

 The licenses for most software are designed to take away your freedom to share and change it. By contrast, the GNU General Public Licenses are intended to guarantee your freedom to share and change free software--to make sure the software is free for all its users.

 This license, the Lesser General Public License, applies to some specially designated software packages--typically libraries--of the Free Software Foundation and other authors who decide to use it. You can use it too, but we suggest you first think carefully about whether this license or the ordinary General Public License is the better strategy to use in any particular case, based on the explanations below.

When we speak of free software, we are referring to freedom of use, not price. Our General Public Licenses are designed to make sure that you have the freedom to distribute copies of free software (and charge for this service if you wish); that you receive source code or can get it if you want it; that you can change the software and use pieces of it in new free programs; and that you are informed that you can do these things.

 To protect your rights, we need to make restrictions that forbid distributors to deny you these rights or to ask you to surrender these rights. These restrictions translate to certain responsibilities for you if you distribute copies of the library or if you modify it.

 For example, if you distribute copies of the library, whether gratis or for a fee, you must give the recipients all the rights that we gave you. You must make sure that they, too, receive or can get the source code. If you link other code with the library, you must provide

complete object files to the recipients, so that they can relink them with the library after making changes to the library and recompiling it. And you must show them these terms so they know their rights.

 We protect your rights with a two-step method: (1) we copyright the library, and (2) we offer you this license, which gives you legal permission to copy, distribute and/or modify the library.

 To protect each distributor, we want to make it very clear that there is no warranty for the free library. Also, if the library is modified by someone else and passed on, the recipients should know that what they have is not the original version, so that the original author's reputation will not be affected by problems that might be introduced by others.

Finally, software patents pose a constant threat to the existence of any free program. We wish to make sure that a company cannot effectively restrict the users of a free program by obtaining a restrictive license from a patent holder. Therefore, we insist that any patent license obtained for a version of the library must be consistent with the full freedom of use specified in this license.

 Most GNU software, including some libraries, is covered by the ordinary GNU General Public License. This license, the GNU Lesser General Public License, applies to certain designated libraries, and is quite different from the ordinary General Public License. We use this license for certain libraries in order to permit linking those libraries into non-free programs.

When a program is linked with a library, whether statically or using a shared library, the combination of the two is legally speaking a combined work, a derivative of the original library. The ordinary General Public License therefore permits such linking only if the entire combination fits its criteria of freedom. The Lesser General Public License permits more lax criteria for linking other code with the library.

 We call this license the "Lesser" General Public License because it does Less to protect the user's freedom than the ordinary General Public License. It also provides other free software developers Less of an advantage over competing non-free programs. These disadvantages are the reason we use the ordinary General Public License for many libraries. However, the Lesser license provides advantages in certain special circumstances.

 For example, on rare occasions, there may be a special need to encourage the widest possible use of a certain library, so that it becomes a de-facto standard. To achieve this, non-free programs must be allowed to use the library. A more frequent case is that a free library does the same job as widely used non-free libraries. In this case, there is little to gain by limiting the free library to free software only, so we use the Lesser General Public License.

 In other cases, permission to use a particular library in non-free programs enables a greater number of people to use a large body of free software. For example, permission to use the GNU C Library in non-free programs enables many more people to use the whole GNU operating system, as well as its variant, the GNU/Linux operating system.

 Although the Lesser General Public License is Less protective of the users' freedom, it does ensure that the user of a program that is linked with the Library has the freedom and the wherewithal to run

that program using a modified version of the Library.

The precise terms and conditions for copying, distribution and modification follow. Pay close attention to the difference between a "work based on the library" and a "work that uses the library". The former contains code derived from the library, whereas the latter must be combined with the library in order to run.

#### GNU LESSER GENERAL PUBLIC LICENSE TERMS AND CONDITIONS FOR COPYING, DISTRIBUTION AND MODIFICATION

 0. This License Agreement applies to any software library or other program which contains a notice placed by the copyright holder or other authorized party saying it may be distributed under the terms of this Lesser General Public License (also called "this License"). Each licensee is addressed as "you".

 A "library" means a collection of software functions and/or data prepared so as to be conveniently linked with application programs (which use some of those functions and data) to form executables.

 The "Library", below, refers to any such software library or work which has been distributed under these terms. A "work based on the Library" means either the Library or any derivative work under copyright law: that is to say, a work containing the Library or a portion of it, either verbatim or with modifications and/or translated straightforwardly into another language. (Hereinafter, translation is included without limitation in the term "modification".)

 "Source code" for a work means the preferred form of the work for making modifications to it. For a library, complete source code means all the source code for all modules it contains, plus any associated interface definition files, plus the scripts used to control compilation and installation of the library.

 Activities other than copying, distribution and modification are not covered by this License; they are outside its scope. The act of running a program using the Library is not restricted, and output from such a program is covered only if its contents constitute a work based on the Library (independent of the use of the Library in a tool for writing it). Whether that is true depends on what the Library does and what the program that uses the Library does.

 1. You may copy and distribute verbatim copies of the Library's complete source code as you receive it, in any medium, provided that you conspicuously and appropriately publish on each copy an appropriate copyright notice and disclaimer of warranty; keep intact all the notices that refer to this License and to the absence of any warranty; and distribute a copy of this License along with the Library.

You may charge a fee for the physical act of transferring a copy, and you may at your option offer warranty protection in exchange for a fee.

 2. You may modify your copy or copies of the Library or any portion of it, thus forming a work based on the Library, and copy and distribute such modifications or work under the terms of Section 1 above, provided that you also meet all of these conditions:

- a) The modified work must itself be a software library.
- b) You must cause the files modified to carry prominent notices

stating that you changed the files and the date of any change.

 c) You must cause the whole of the work to be licensed at no charge to all third parties under the terms of this License.

 d) If a facility in the modified Library refers to a function or a table of data to be supplied by an application program that uses the facility, other than as an argument passed when the facility is invoked, then you must make a good faith effort to ensure that, in the event an application does not supply such function or table, the facility still operates, and performs whatever part of its purpose remains meaningful.

 (For example, a function in a library to compute square roots has a purpose that is entirely well-defined independent of the application. Therefore, Subsection 2d requires that any application-supplied function or table used by this function must be optional: if the application does not supply it, the square root function must still compute square roots.)

These requirements apply to the modified work as a whole. If identifiable sections of that work are not derived from the Library, and can be reasonably considered independent and separate works in themselves, then this License, and its terms, do not apply to those sections when you distribute them as separate works. But when you distribute the same sections as part of a whole which is a work based on the Library, the distribution of the whole must be on the terms of this License, whose permissions for other licensees extend to the entire whole, and thus to each and every part regardless of who wrote it.

Thus, it is not the intent of this section to claim rights or contest your rights to work written entirely by you; rather, the intent is to exercise the right to control the distribution of derivative or collective works based on the Library.

In addition, mere aggregation of another work not based on the Library with the Library (or with a work based on the Library) on a volume of a storage or distribution medium does not bring the other work under the scope of this License.

 3. You may opt to apply the terms of the ordinary GNU General Public License instead of this License to a given copy of the Library. To do this, you must alter all the notices that refer to this License, so that they refer to the ordinary GNU General Public License, version 2, instead of to this License. (If a newer version than version 2 of the ordinary GNU General Public License has appeared, then you can specify that version instead if you wish.) Do not make any other change in these notices.

 Once this change is made in a given copy, it is irreversible for that copy, so the ordinary GNU General Public License applies to all subsequent copies and derivative works made from that copy.

 This option is useful when you wish to copy part of the code of the Library into a program that is not a library.

 4. You may copy and distribute the Library (or a portion or derivative of it, under Section 2) in object code or executable form under the terms of Sections 1 and 2 above provided that you accompany it with the complete corresponding machine-readable source code, which must be distributed under the terms of Sections 1 and 2 above on a medium customarily used for software interchange.

 If distribution of object code is made by offering access to copy from a designated place, then offering equivalent access to copy the source code from the same place satisfies the requirement to distribute the source code, even though third parties are not compelled to copy the source along with the object code.

 5. A program that contains no derivative of any portion of the Library, but is designed to work with the Library by being compiled or linked with it, is called a "work that uses the Library". Such a work, in isolation, is not a derivative work of the Library, and therefore falls outside the scope of this License.

 However, linking a "work that uses the Library" with the Library creates an executable that is a derivative of the Library (because it contains portions of the Library), rather than a "work that uses the library". The executable is therefore covered by this License. Section 6 states terms for distribution of such executables.

 When a "work that uses the Library" uses material from a header file that is part of the Library, the object code for the work may be a derivative work of the Library even though the source code is not. Whether this is true is especially significant if the work can be linked without the Library, or if the work is itself a library. The threshold for this to be true is not precisely defined by law.

 If such an object file uses only numerical parameters, data structure layouts and accessors, and small macros and small inline functions (ten lines or less in length), then the use of the object file is unrestricted, regardless of whether it is legally a derivative work. (Executables containing this object code plus portions of the Library will still fall under Section 6.)

 Otherwise, if the work is a derivative of the Library, you may distribute the object code for the work under the terms of Section 6. Any executables containing that work also fall under Section 6, whether or not they are linked directly with the Library itself.

 6. As an exception to the Sections above, you may also combine or link a "work that uses the Library" with the Library to produce a work containing portions of the Library, and distribute that work under terms of your choice, provided that the terms permit modification of the work for the customer's own use and reverse engineering for debugging such modifications.

 You must give prominent notice with each copy of the work that the Library is used in it and that the Library and its use are covered by this License. You must supply a copy of this License. If the work during execution displays copyright notices, you must include the copyright notice for the Library among them, as well as a reference directing the user to the copy of this License. Also, you must do one of these things:

 a) Accompany the work with the complete corresponding machine-readable source code for the Library including whatever changes were used in the work (which must be distributed under Sections 1 and 2 above); and, if the work is an executable linked with the Library, with the complete machine-readable "work that uses the Library", as object code and/or source code, so that the user can modify the Library and then relink to produce a modified executable containing the modified Library. (It is understood that the user who changes the contents of definitions files in the Library will not necessarily be able to recompile the application

to use the modified definitions.)

 b) Use a suitable shared library mechanism for linking with the Library. A suitable mechanism is one that (1) uses at run time a copy of the library already present on the user's computer system, rather than copying library functions into the executable, and (2) will operate properly with a modified version of the library, if the user installs one, as long as the modified version is interface-compatible with the version that the work was made with.

 c) Accompany the work with a written offer, valid for at least three years, to give the same user the materials specified in Subsection 6a, above, for a charge no more than the cost of performing this distribution.

 d) If distribution of the work is made by offering access to copy from a designated place, offer equivalent access to copy the above specified materials from the same place.

 e) Verify that the user has already received a copy of these materials or that you have already sent this user a copy.

 For an executable, the required form of the "work that uses the Library" must include any data and utility programs needed for reproducing the executable from it. However, as a special exception, the materials to be distributed need not include anything that is normally distributed (in either source or binary form) with the major components (compiler, kernel, and so on) of the operating system on which the executable runs, unless that component itself accompanies the executable.

 It may happen that this requirement contradicts the license restrictions of other proprietary libraries that do not normally accompany the operating system. Such a contradiction means you cannot use both them and the Library together in an executable that you distribute.

 7. You may place library facilities that are a work based on the Library side-by-side in a single library together with other library facilities not covered by this License, and distribute such a combined library, provided that the separate distribution of the work based on the Library and of the other library facilities is otherwise permitted, and provided that you do these two things:

 a) Accompany the combined library with a copy of the same work based on the Library, uncombined with any other library facilities. This must be distributed under the terms of the Sections above.

 b) Give prominent notice with the combined library of the fact that part of it is a work based on the Library, and explaining where to find the accompanying uncombined form of the same work.

 8. You may not copy, modify, sublicense, link with, or distribute the Library except as expressly provided under this License. Any attempt otherwise to copy, modify, sublicense, link with, or distribute the Library is void, and will automatically terminate your rights under this License. However, parties who have received copies, or rights, from you under this License will not have their licenses terminated so long as such parties remain in full compliance.

 9. You are not required to accept this License, since you have not signed it. However, nothing else grants you permission to modify or

distribute the Library or its derivative works. These actions are prohibited by law if you do not accept this License. Therefore, by modifying or distributing the Library (or any work based on the Library), you indicate your acceptance of this License to do so, and all its terms and conditions for copying, distributing or modifying the Library or works based on it.

 10. Each time you redistribute the Library (or any work based on the Library), the recipient automatically receives a license from the original licensor to copy, distribute, link with or modify the Library subject to these terms and conditions. You may not impose any further restrictions on the recipients' exercise of the rights granted herein. You are not responsible for enforcing compliance by third parties with this License.

 11. If, as a consequence of a court judgment or allegation of patent infringement or for any other reason (not limited to patent issues), conditions are imposed on you (whether by court order, agreement or otherwise) that contradict the conditions of this License, they do not excuse you from the conditions of this License. If you cannot distribute so as to satisfy simultaneously your obligations under this License and any other pertinent obligations, then as a consequence you may not distribute the Library at all. For example, if a patent license would not permit royalty-free redistribution of the Library by all those who receive copies directly or indirectly through you, then the only way you could satisfy both it and this License would be to refrain entirely from distribution of the Library.

If any portion of this section is held invalid or unenforceable under any particular circumstance, the balance of the section is intended to apply, and the section as a whole is intended to apply in other circumstances.

It is not the purpose of this section to induce you to infringe any patents or other property right claims or to contest validity of any such claims; this section has the sole purpose of protecting the integrity of the free software distribution system which is implemented by public license practices. Many people have made generous contributions to the wide range of software distributed through that system in reliance on consistent application of that system; it is up to the author/donor to decide if he or she is willing to distribute software through any other system and a licensee cannot impose that choice.

This section is intended to make thoroughly clear what is believed to be a consequence of the rest of this License.

 12. If the distribution and/or use of the Library is restricted in certain countries either by patents or by copyrighted interfaces, the original copyright holder who places the Library under this License may add an explicit geographical distribution limitation excluding those countries, so that distribution is permitted only in or among countries not thus excluded. In such case, this License incorporates the limitation as if written in the body of this License.

 13. The Free Software Foundation may publish revised and/or new versions of the Lesser General Public License from time to time. Such new versions will be similar in spirit to the present version, but may differ in detail to address new problems or concerns.

Each version is given a distinguishing version number. If the Library specifies a version number of this License which applies to it and "any later version", you have the option of following the terms and conditions either of that version or of any later version published by

the Free Software Foundation. If the Library does not specify a license version number, you may choose any version ever published by the Free Software Foundation.

 14. If you wish to incorporate parts of the Library into other free programs whose distribution conditions are incompatible with these, write to the author to ask for permission. For software which is copyrighted by the Free Software Foundation, write to the Free Software Foundation; we sometimes make exceptions for this. Our decision will be guided by the two goals of preserving the free status of all derivatives of our free software and of promoting the sharing and reuse of software generally.

#### NO WARRANTY

 15. BECAUSE THE LIBRARY IS LICENSED FREE OF CHARGE, THERE IS NO WARRANTY FOR THE LIBRARY, TO THE EXTENT PERMITTED BY APPLICABLE LAW. EXCEPT WHEN OTHERWISE STATED IN WRITING THE COPYRIGHT HOLDERS AND/OR OTHER PARTIES PROVIDE THE LIBRARY "AS IS" WITHOUT WARRANTY OF ANY KIND, EITHER EXPRESSED OR IMPLIED, INCLUDING, BUT NOT LIMITED TO, THE IMPLIED WARRANTIES OF MERCHANTABILITY AND FITNESS FOR A PARTICULAR PURPOSE. THE ENTIRE RISK AS TO THE QUALITY AND PERFORMANCE OF THE LIBRARY IS WITH YOU. SHOULD THE LIBRARY PROVE DEFECTIVE, YOU ASSUME THE COST OF ALL NECESSARY SERVICING, REPAIR OR CORRECTION.

 16. IN NO EVENT UNLESS REQUIRED BY APPLICABLE LAW OR AGREED TO IN WRITING WILL ANY COPYRIGHT HOLDER, OR ANY OTHER PARTY WHO MAY MODIFY AND/OR REDISTRIBUTE THE LIBRARY AS PERMITTED ABOVE, BE LIABLE TO YOU FOR DAMAGES, INCLUDING ANY GENERAL, SPECIAL, INCIDENTAL OR CONSEQUENTIAL DAMAGES ARISING OUT OF THE USE OR INABILITY TO USE THE LIBRARY (INCLUDING BUT NOT LIMITED TO LOSS OF DATA OR DATA BEING RENDERED INACCURATE OR LOSSES SUSTAINED BY YOU OR THIRD PARTIES OR A FAILURE OF THE LIBRARY TO OPERATE WITH ANY OTHER SOFTWARE), EVEN IF SUCH HOLDER OR OTHER PARTY HAS BEEN ADVISED OF THE POSSIBILITY OF SUCH DAMAGES.

#### END OF TERMS AND CONDITIONS

#### How to Apply These Terms to Your New Libraries

 If you develop a new library, and you want it to be of the greatest possible use to the public, we recommend making it free software that everyone can redistribute and change. You can do so by permitting redistribution under these terms (or, alternatively, under the terms of the ordinary General Public License).

 To apply these terms, attach the following notices to the library. It is safest to attach them to the start of each source file to most effectively convey the exclusion of warranty; and each file should have at least the "copyright" line and a pointer to where the full notice is found.

<one line to give the library's name and a brief idea of what it does.> Copyright (C) <year> <name of author>

 This library is free software; you can redistribute it and/or modify it under the terms of the GNU Lesser General Public License as published by the Free Software Foundation; either version 2.1 of the License, or (at your option) any later version.

 This library is distributed in the hope that it will be useful, but WITHOUT ANY WARRANTY; without even the implied warranty of MERCHANTABILITY or FITNESS FOR A PARTICULAR PURPOSE. See the GNU Lesser General Public License for more details.

 You should have received a copy of the GNU Lesser General Public License along with this library; if not, write to the Free Software Foundation, Inc., 51 Franklin Street, Fifth Floor, Boston, MA 02110- 1301 USA

Also add information on how to contact you by electronic and paper mail.

You should also get your employer (if you work as a programmer) or your school, if any, to sign a "copyright disclaimer" for the library, if necessary. Here is a sample; alter the names:

 Yoyodyne, Inc., hereby disclaims all copyright interest in the library `Frob' (a library for tweaking knobs) written by James Random Hacker.

 <signature of Ty Coon>, 1 April 1990 Ty Coon, President of Vice

That's all there is to it!

#### <span id="page-46-0"></span>BSD 3-clause license

Redistribution and use in source and binary forms, with or without modification, are permitted provided that the following conditions are met:

1. Redistributions of source code must retain the above copyright notice, this list of conditions and the following disclaimer.

2. Redistributions in binary form must reproduce the above copyright notice, this list of conditions and the following disclaimer in the documentation and/or other materials provided with the distribution.

3. Neither the name of the copyright holder nor the names of its contributors may be used to endorse or promote products derived from this software without specific prior written permission.

THIS SOFTWARE IS PROVIDED BY THE COPYRIGHT HOLDERS AND CONTRIBUTORS "AS IS" AND ANY EXPRESS OR IMPLIED WARRANTIES, INCLUDING, BUT NOT LIMITED TO, THE IMPLIED WARRANTIES OF MERCHANTABILITY AND FITNESS FOR A PARTICULAR PURPOSE ARE DISCLAIMED. IN NO EVENT SHALL THE COPYRIGHT HOLDER OR CONTRIBUTORS BE LIABLE FOR ANY DIRECT, INDIRECT, INCIDENTAL, SPECIAL, EXEMPLARY, OR CONSEQUENTIAL DAMAGES (INCLUDING, BUT NOT LIMITED TO, PROCUREMENT OF SUBSTITUTE GOODS OR SERVICES; LOSS OF USE, DATA, OR PROFITS; OR BUSINESS INTERRUPTION) HOWEVER CAUSED AND ON ANY THEORY OF LIABILITY, WHETHER IN CONTRACT, STRICT LIABILITY, OR TORT (INCLUDING NEGLIGENCE OR OTHERWISE) ARISING IN ANY WAY OUT OF THE USE OF THIS SOFTWARE, EVEN IF ADVISED OF THE POSSIBILITY OF SUCH DAMAGE.

#### <span id="page-47-0"></span>The MIT License (MIT)

Permission is hereby granted, free of charge, to any person obtaining a copy of this software and associated documentation files (the "Software"), to deal in the Software without restriction, including without limitation the rights to use, copy, modify, merge, publish, distribute, sublicense, and/or sell copies of the Software, and to permit persons to whom the Software is furnished to do so, subject to the following conditions:

The above copyright notice and this permission notice shall be included in all copies or substantial portions of the Software.

THE SOFTWARE IS PROVIDED "AS IS", WITHOUT WARRANTY OF ANY KIND, EXPRESS OR IMPLIED, INCLUDING BUT NOT LIMITED TO THE WARRANTIES OF MERCHANTABILITY, FITNESS FOR A PARTICULAR PURPOSE AND NONINFRINGEMENT. IN NO EVENT SHALL THE AUTHORS OR COPYRIGHT HOLDERS BE LIABLE FOR ANY CLAIM, DAMAGES OR OTHER LIABILITY, WHETHER IN AN ACTION OF CONTRACT, TORT OR OTHERWISE, ARISING FROM, OUT OF OR IN CONNECTION WITH THE SOFTWARE OR THE USE OR OTHER DEALINGS IN THE SOFTWARE.

<span id="page-47-1"></span>Apache License, Version 2.0

#### Apache License Version 2.0, January 2004 http://www.apache.org/licenses/

TERMS AND CONDITIONS FOR USE, REPRODUCTION, AND DISTRIBUTION

1. Definitions.

 "License" shall mean the terms and conditions for use, reproduction, and distribution as defined by Sections 1 through 9 of this document.

 "Licensor" shall mean the copyright owner or entity authorized by the copyright owner that is granting the License.

 "Legal Entity" shall mean the union of the acting entity and all other entities that control, are controlled by, or are under common control with that entity. For the purposes of this definition, "control" means (i) the power, direct or indirect, to cause the direction or management of such entity, whether by contract or otherwise, or (ii) ownership of fifty percent (50%) or more of the outstanding shares, or (iii) beneficial ownership of such entity.

 "You" (or "Your") shall mean an individual or Legal Entity exercising permissions granted by this License.

 "Source" form shall mean the preferred form for making modifications, including but not limited to software source code, documentation source, and configuration files.

"Object" form shall mean any form resulting from mechanical

 transformation or translation of a Source form, including but not limited to compiled object code, generated documentation, and conversions to other media types.

 "Work" shall mean the work of authorship, whether in Source or Object form, made available under the License, as indicated by a copyright notice that is included in or attached to the work (an example is provided in the Appendix below).

 "Derivative Works" shall mean any work, whether in Source or Object form, that is based on (or derived from) the Work and for which the editorial revisions, annotations, elaborations, or other

 represent, as a whole, an original work of authorship. For the purposes

 of this License, Derivative Works shall not include works that remain separable from, or merely link (or bind by name) to the interfaces

of,

modifications

the Work and Derivative Works thereof.

 "Contribution" shall mean any work of authorship, including the original version of the Work and any modifications or additions to that Work or Derivative Works thereof, that is intentionally submitted to Licensor for inclusion in the Work by the copyright

owner

 or by an individual or Legal Entity authorized to submit on behalf of the copyright owner. For the purposes of this definition, "submitted" means any form of electronic, verbal, or written communication sent to the Licensor or its representatives, including but not limited to communication on electronic mailing lists, source code control

systems,

 and issue tracking systems that are managed by, or on behalf of, the Licensor for the purpose of discussing and improving the Work, but excluding communication that is conspicuously marked or otherwise designated in writing by the copyright owner as "Not a Contribution."

 "Contributor" shall mean Licensor and any individual or Legal Entity on behalf of whom a Contribution has been received by Licensor and subsequently incorporated within the Work.

- 2. Grant of Copyright License. Subject to the terms and conditions of this License, each Contributor hereby grants to You a perpetual, worldwide, non-exclusive, no-charge, royalty-free, irrevocable copyright license to reproduce, prepare Derivative Works of, publicly display, publicly perform, sublicense, and distribute the Work and such Derivative Works in Source or Object form.
- 3. Grant of Patent License. Subject to the terms and conditions of this License, each Contributor hereby grants to You a perpetual, worldwide, non-exclusive, no-charge, royalty-free, irrevocable (except as stated in this section) patent license to make, have made, use, offer to sell, sell, import, and otherwise transfer the Work, where such license applies only to those patent claims licensable by such Contributor that are necessarily infringed by their Contribution(s) alone or by combination of their Contribution(s) with the Work to which such Contribution(s) was submitted. If You institute patent litigation against any entity (including a cross-claim or counterclaim in a lawsuit) alleging that the Work or a Contribution incorporated within the Work constitutes direct or contributory patent infringement, then any patent licenses granted to You under this License for that Work shall terminate as of the date such litigation is filed.
- 4. Redistribution. You may reproduce and distribute copies of the Work or Derivative Works thereof in any medium, with or without modifications, and in Source or Object form, provided that You meet the following conditions:
	- (a) You must give any other recipients of the Work or Derivative Works a copy of this License; and
	- (b) You must cause any modified files to carry prominent notices stating that You changed the files; and
	- (c) You must retain, in the Source form of any Derivative Works that You distribute, all copyright, patent, trademark, and attribution notices from the Source form of the Work, excluding those notices that do not pertain to any part of the Derivative Works; and
	- (d) If the Work includes a "NOTICE" text file as part of its distribution, then any Derivative Works that You distribute must include a readable copy of the attribution notices contained within such NOTICE file, excluding those notices that do not pertain to any part of the Derivative Works, in at least one of the following places: within a NOTICE text file distributed as part of the Derivative Works; within the Source form or documentation, if provided along with the Derivative Works; or, within a display generated by the Derivative Works, if and wherever such third-party notices normally appear. The contents of the NOTICE file are for informational purposes only and do not modify the License. You may add Your own attribution notices within Derivative Works that You distribute, alongside or as an addendum to the NOTICE text from the Work, provided that such additional attribution notices cannot be construed as modifying the License.

 You may add Your own copyright statement to Your modifications and may provide additional or different license terms and conditions for use, reproduction, or distribution of Your modifications, or for any such Derivative Works as a whole, provided Your use, reproduction, and distribution of the Work otherwise complies with the conditions stated in this License.

- 5. Submission of Contributions. Unless You explicitly state otherwise, any Contribution intentionally submitted for inclusion in the Work by You to the Licensor shall be under the terms and conditions of this License, without any additional terms or conditions. Notwithstanding the above, nothing herein shall supersede or modify the terms of any separate license agreement you may have executed with Licensor regarding such Contributions.
- 6. Trademarks. This License does not grant permission to use the trade names, trademarks, service marks, or product names of the Licensor, except as required for reasonable and customary use in describing the origin of the Work and reproducing the content of the NOTICE file.
- 7. Disclaimer of Warranty. Unless required by applicable law or agreed to in writing, Licensor provides the Work (and each Contributor provides its Contributions) on an "AS IS" BASIS, WITHOUT WARRANTIES OR CONDITIONS OF ANY KIND, either express or implied, including, without limitation, any warranties or conditions of TITLE, NON-INFRINGEMENT, MERCHANTABILITY, or FITNESS FOR A PARTICULAR PURPOSE. You are solely responsible for determining the appropriateness of using or redistributing the Work and assume any

 risks associated with Your exercise of permissions under this License.

- 8. Limitation of Liability. In no event and under no legal theory, whether in tort (including negligence), contract, or otherwise, unless required by applicable law (such as deliberate and grossly negligent acts) or agreed to in writing, shall any Contributor be liable to You for damages, including any direct, indirect, special, incidental, or consequential damages of any character arising as a result of this License or out of the use or inability to use the Work (including but not limited to damages for loss of goodwill, work stoppage, computer failure or malfunction, or any and all other commercial damages or losses), even if such Contributor has been advised of the possibility of such damages.
- 9. Accepting Warranty or Additional Liability. While redistributing the Work or Derivative Works thereof, You may choose to offer, and charge a fee for, acceptance of support, warranty, indemnity, or other liability obligations and/or rights consistent with this License. However, in accepting such obligations, You may act only on Your own behalf and on Your sole responsibility, not on behalf of any other Contributor, and only if You agree to indemnify, defend, and hold each Contributor harmless for any liability incurred by, or claims asserted against, such Contributor by reason of your accepting any such warranty or additional liability.

END OF TERMS AND CONDITIONS

APPENDIX: How to apply the Apache License to your work.

 To apply the Apache License to your work, attach the following boilerplate notice, with the fields enclosed by brackets "[]" replaced with your own identifying information. (Don't include the brackets!) The text should be enclosed in the appropriate comment syntax for the file format. We also recommend that a file or class name and description of purpose be included on the same "printed page" as the copyright notice for easier identification within third-party archives.

Copyright [yyyy] [name of copyright owner]

 Licensed under the Apache License, Version 2.0 (the "License"); you may not use this file except in compliance with the License. You may obtain a copy of the License at

http://www.apache.org/licenses/LICENSE-2.0

 Unless required by applicable law or agreed to in writing, software distributed under the License is distributed on an "AS IS" BASIS, WITHOUT WARRANTIES OR CONDITIONS OF ANY KIND, either express or implied. See the License for the specific language governing permissions and limitations under the License.